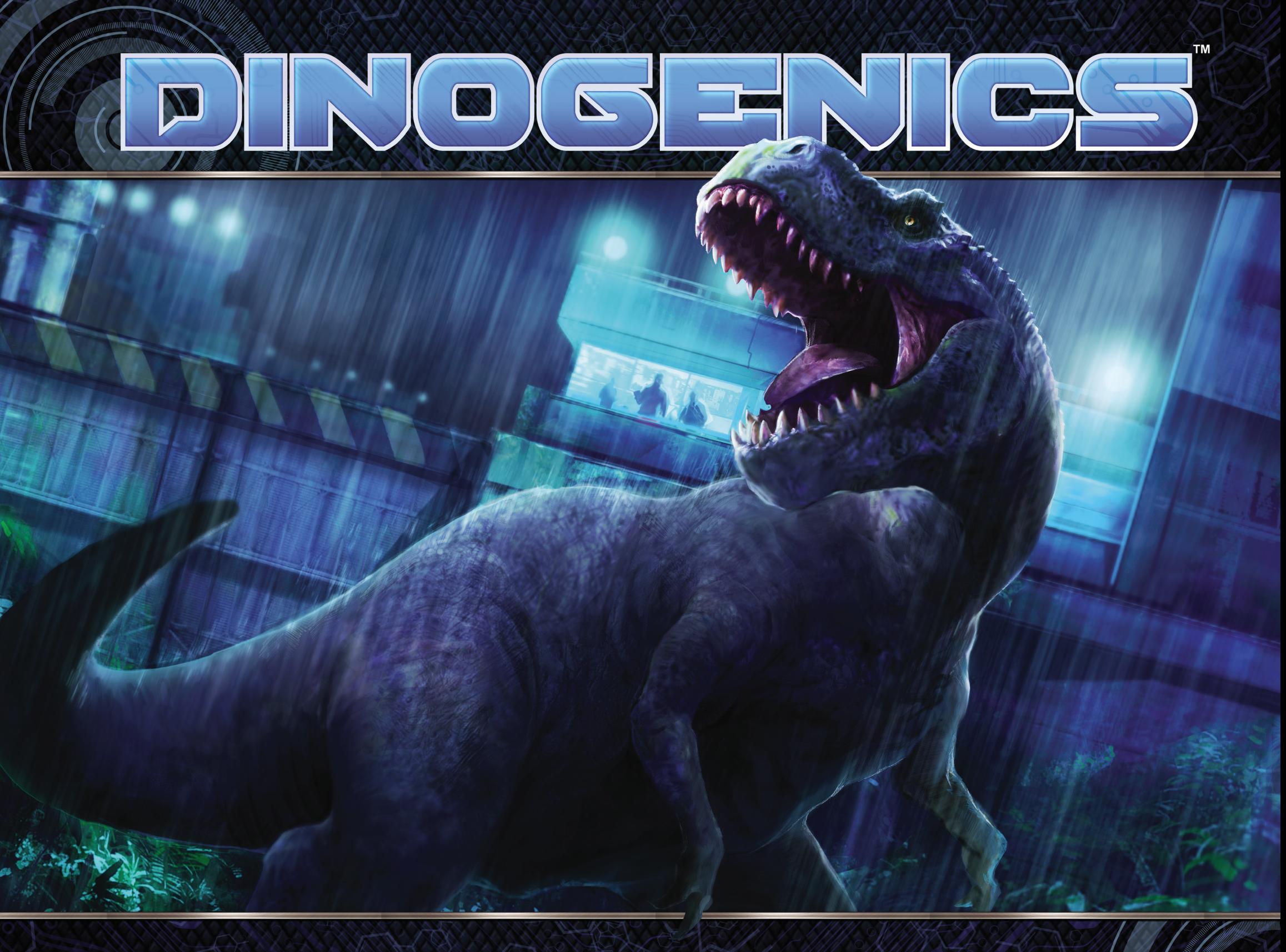

# Handbuch für den Parkbetrieb

1

### **Einleitung**

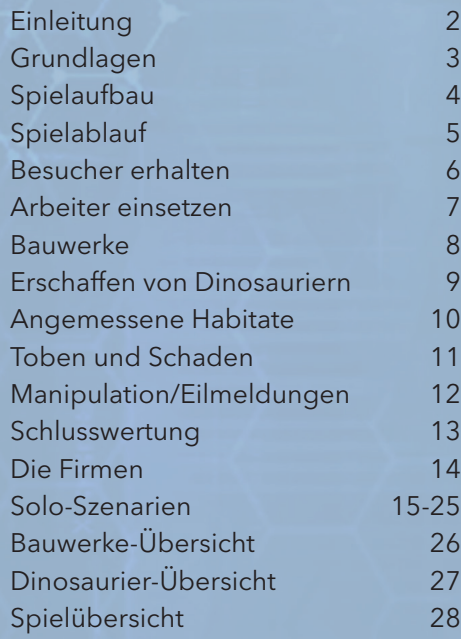

**Inhaltsverzeichnis** Wir schreiben das Jahr 2056. Dank eines Durchbruchs in der genetischen Rekonstitution gelang es einem Forschungsinstitut in einem kleinen Land in Südamerika, ausgestorbene Spezies mithilfe von konserviertem genetischem Material wieder zum Leben zu erwecken. Um die Aufmerksamkeit möglichst vieler Geldgeber zu gewinnen, legten sie sich einen eingängigen Namen zu und nannten sich DinoGenics IOM.

> Da die Gier der Menschen keine Grenzen kennt, pilgerten Firmen aus aller Welt ein – alle von ihnen in der Hoffnung, als Erste einen erfolgreichen Dinosaurierpark zu eröffnen. Über Nacht wurde aus einem einst armen Land eine Touristenhochburg. Überall entstanden Ferienhäuser und neue, ehrgeizige Bauten.

> Leider gelang es DinoGenics anfangs nicht wirklich, mit ihrem Projekt Erfolge zu verzeichnen. Touristen zeigten kein Interesse an Dinosauriern, wie sie wirklich gewesen waren. Sie wollten die Monster, die sie aus Film und Fernsehen kannten. Gelockt von hohen Gewinnen lieferte DinoGenics das, wonach die Besucher sich sehnten... und erschuf die Dinosaurier, die die Welt sich wünschte.

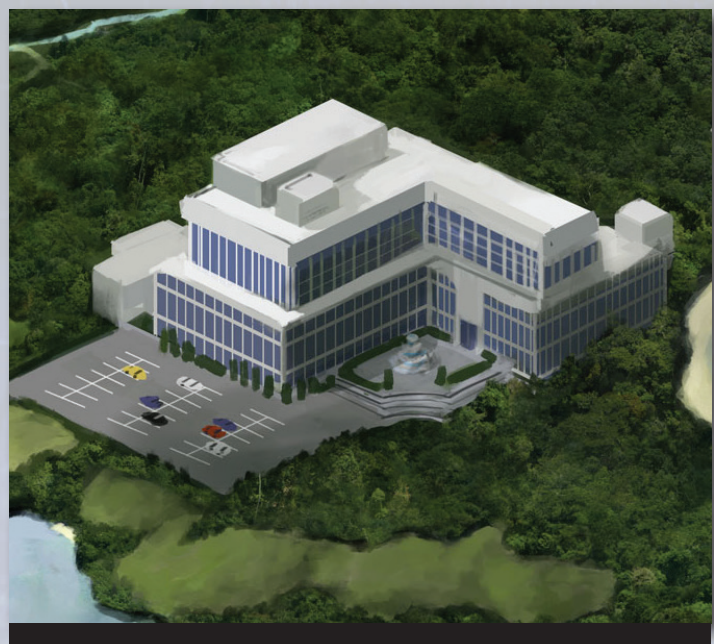

**"DinoGenics IOM"-Hauptquartier**

### **Spielkomponenten 1-5 Spieler, 90 Minuten**

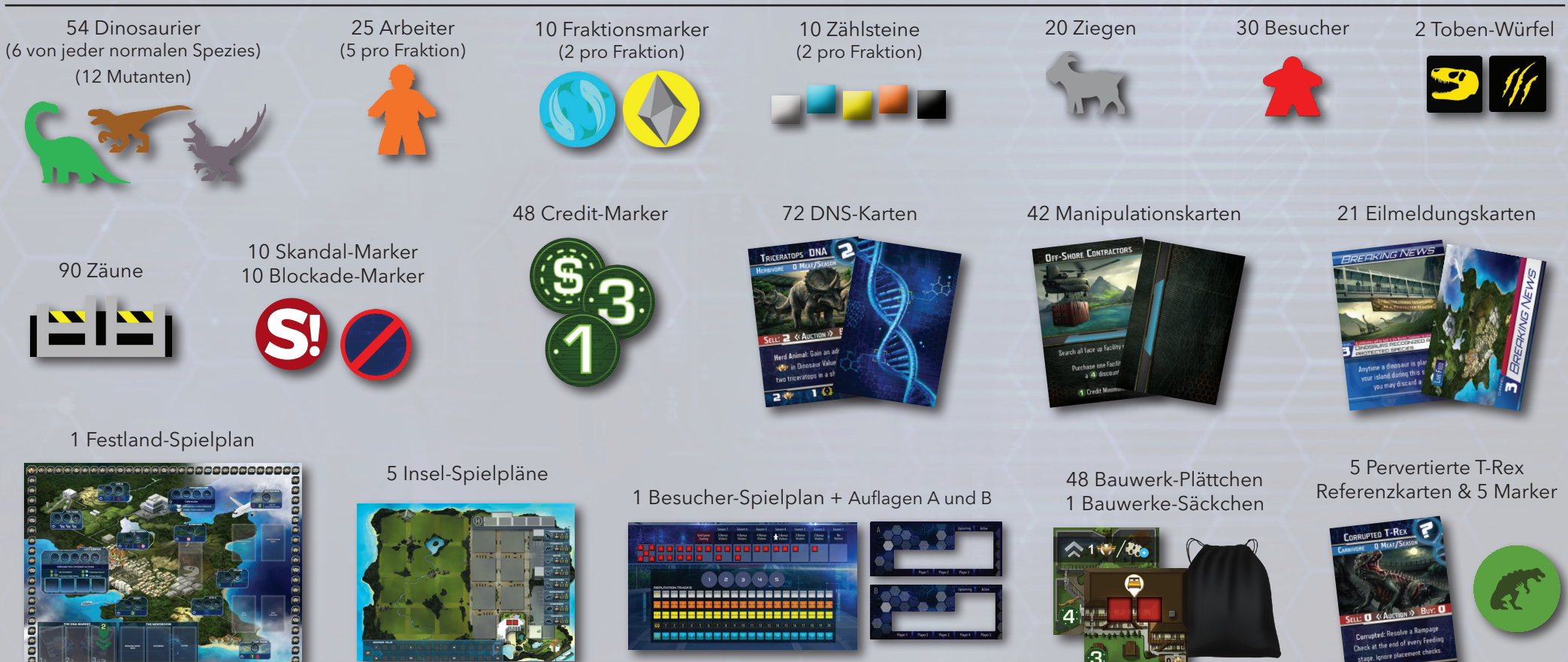

**DinoGenics von Ninth Haven Games, www.ninthhaven.com**

## **Grundlagen**

*DinoGenics ist ein Worker-Placement-Spiel, bei dem die Spieler in die Rolle von milliardenschweren Unternehmen schlüpfen, die alle versuchen, den erfolgreichsten Dinosaurierpark zu bauen. Die Spieler besitzen jeweils eine eigene Insel und setzen abwechselnd Arbeiter zum Sammeln von Ressourcen auf dem Festland ein, um damit ihre individuellen Parks auszubauen. Wer nach 7 Runden den Park mit den meisten Siegpunkten (SP) besitzt, hat gewonnen und kauft seine Konkurrenten auf.*

### **Sieben Runden**

Das Spiel wird über sieben Runden gespielt. Jede Runde beginnt mit dem Einsetzen von Arbeitern und Verbessern der Parks und endet mit der Unterhaltsphase, in der Dinosaurier gefüttert und Siegpunkte erzielt werden.

### **Dein eigener Dinosaurierpark**

Jeder Spieler besitzt einen eigenen Insel-Spielplan, auf dem Dinosaurier, Zäune und Bauwerke platziert werden. Auf jedem Feld der Insel darf jeweils nur ein Dinosaurier oder ein Bauwerk platziert werden. Dinosaurier bewohnen die Parkseite (grün), Bauwerke können auf der Parkseite oder im Geschäftsviertel (grau) platziert werden. Für jedes Bauwerk wird angezeigt, auf welcher Seite es gebaut werden muss.

Der Dinosaurierwert (Dinosaur Value) des Parks befindet sich unten links. Dort wird der aktuelle Siegpunktewert aller Dinosaurier im Park eines Spielers angezeigt. Wird ein Dinosaurier zum Park hinzugefügt oder daraus entfernt, muss der Wert angepasst werden. Diese Punkte werden in der Unterhaltsphase ausgewertet. Dank der Punkteanzeige musst du den Wert deiner Dinosaurier nicht jedes Mal erneut zusammenzählen.

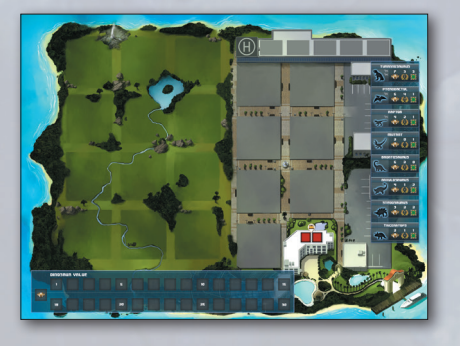

### **Ruf- und Besucherleisten**

Dinosaurier tragen unterschiedliche Werte zu deinem Ruf bei. Der Park mit den begehrtesten Dinosauriern hat den besten Ruf. Der Rufwert aller Spieler wird auf dem Besucher-Spielplan festgehalten. Die Rufleiste zeigt den Gesamtwert aus Dinosauriern und Bauwerken eines Parks und muss während des Spielens regelmäßig aktualisiert werden. Auf dem Besucher-Spielplan wird auch die Zugreihenfolge der Spieler festgehalten, sie sich in jeder Runde neu aus dem Ruf der Parks ergibt.

In jeder Runde wollen Touristen die Dinosaurierparks besuchen. Wer auf der Rufleiste führt, zieht mit dem eigenen Park mehr Besucher (\*) an und darf vor den anderen Spielern Arbeiter einsetzen. Spieler erhalten zu Beginn der Runde einen Credit (<sup>3</sup>) pro Besucher, der sich aktuell auf ihrer Insel aufhält. Überlebende Besucher bringen in der Unterhaltsphase einer Runde Siegpunkte ein.

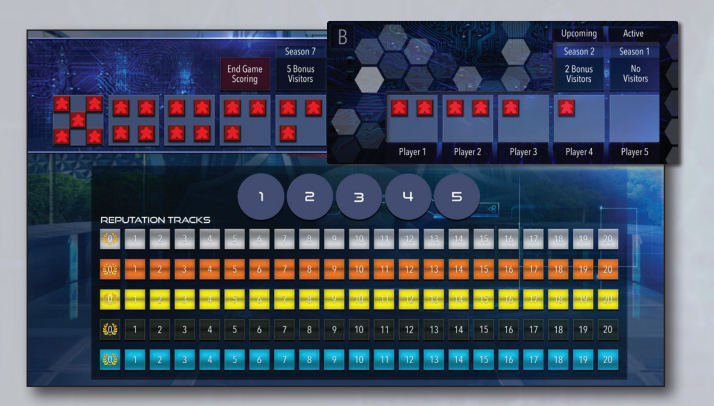

### **Arbeiter**

Als Parkbesitzer könnt ihr selbst entscheiden, wohin ihr eure Angestellten senden wollt. Wenn ihr am Zug seid, setzt ihr 1 Arbeiter auf einem freien Aktionsfeld (Kreis) auf dem Festland ein, um dort Rohstoffe zu sammeln oder auszugeben. Am Ende jeder Runde nehmt ihr eure Arbeiter zu euch zurück.

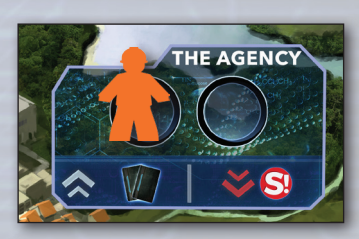

### **Festland-Spielplan**

Neben den Aktionsflächen ist auf dem Festland-Spielplan auch der DNS-Markt (DNA Market) zu finden, auf dem DNS gekauft und verkauft werden kann, sowie das Nachrichtenzentrum (The Newsroom) mit den aktuellen und bevorstehenden Eilmeldungen. In Runde 2-7 wird eine Eilmeldung aktiv und bietet euch entweder Vorteile oder macht euch das Leben schwer.

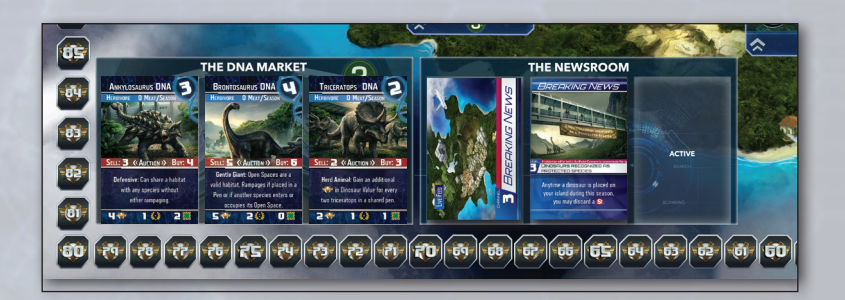

### **Siegpunkte**

Spieler erhalten am Ende *jeder* Runde Siegpunkte ( ), die sich aus der Anzahl der Dinosaurier, den überlebenden Besuchern im Park und dem Wert bestimmter Bauwerke ergeben. Daher ist es wichtig, mit den Gegenspielern mitzuhalten, was die Dinos und Bauwerke in deinem Park angeht!

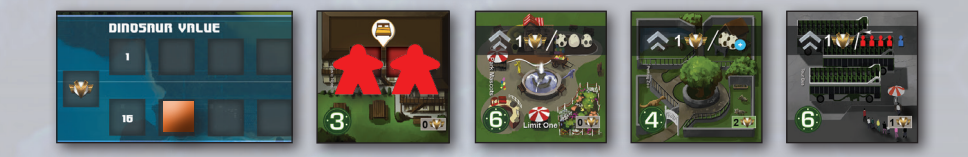

### **Skandal-Marker**

Todesfälle unter Besuchern und andere Aktionen können Spielern einen Skandal einbringen. Am Ende des Spiels müsst ihr für jeden Skandal-Marker 6 SP abgeben. Manche Eilmeldungen und die Agentur (The Agency) können euch dabei helfen, Skandal-Marker loszuwerden.

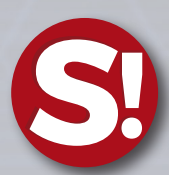

## **Spielaufbau**

*Bevor die Spieler in die Rolle eines milliardenschweren Unternehmens schlüpfen, das sich auf Dinosaurierparks spezialisiert und ausgestorbene Lebensformen durch* 

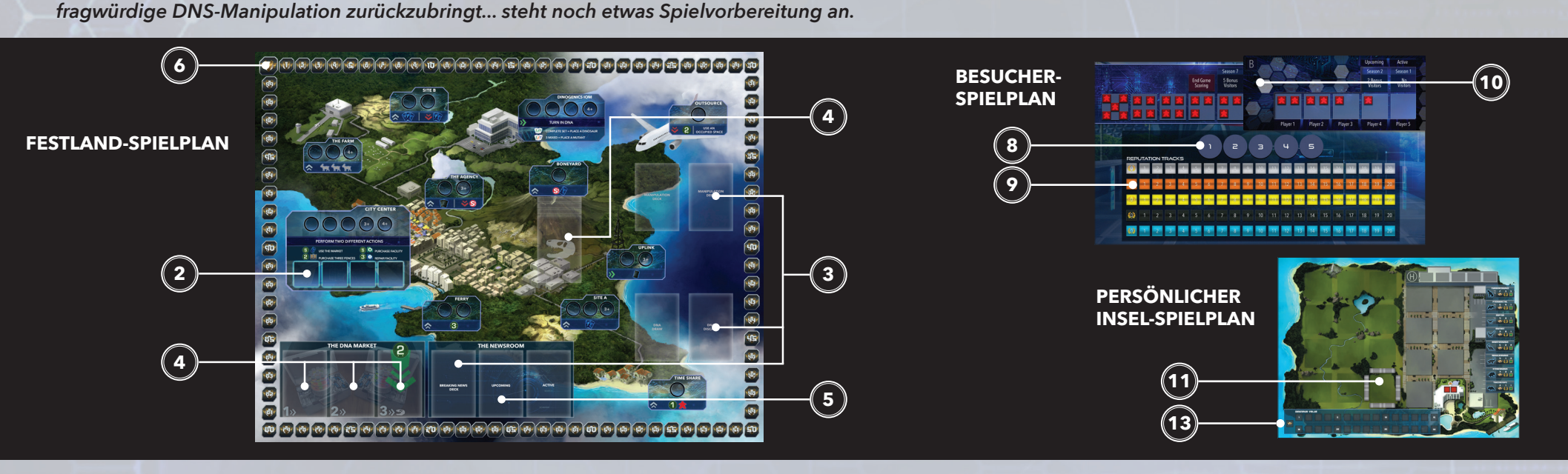

*Friedhof*

*Einfaches Hotel*

### **Das Festland**

1. Legt das Festland in die Tischmitte.

wird zu Beginn von Runde 2 aktiviert.

2. Sucht aus den Bauwerken die 8 einfachen Hotels heraus und legt sie gestapelt auf das erste quadratische Feld des Stadtzentrums (City Center). Die anderen Plättchen verbleiben im Säckchen.

3. Mischt die DNS-, Manipulations- und Eilmeldungskarten jeweils getrennt voneinander und legt sie als verdeckte Stapel auf die entsprechenden Felder des Festlandes.

4. Legt auf jedes Feld des DNS-Marktes auf dem Festland 1 aufgedeckte DNS-Karte. Legt 4 DNS-Karten aufgedeckt, gestapelt auf den Friedhof.

5. Legt die oberste Eilmeldung aufgedeckt auf das "Bevorstehend"-Feld (Upcoming) des Nachrichtenzentrums (The Newsroom). Die erste Karte

6. Jeder Spieler muss eine Fraktionsfarbe wählen und einen Fraktionsmarker auf der SP-Leiste des Festland-Spielplans platzieren.

7. Platziert Blockade-Marker je nach Spieleranzahl auf den Aktionsfeldern. Diese sind auch auf dem Spielplan markiert:

4-5 Spieler: Alle Aktionsfelder auf dem Spielplan sind leer.

- 3 Spieler: Legt je einen Blockade-Marker auf ein beliebiges Feld der Farm, des Stadtzentrums und von DinoGenics.
- 2 Spieler: Legt je einen Blockade-Marker auf ein beliebiges Feld der Farm, der Agentur (The Agency), des Sendemasts (Uplink), der Ausgrabungsstätte A (Site A), DinoGenics und zwei auf das Stadtzentrum.

*Tipp: Nehmt für eure ersten Spielerfahrungen die Eilmeldungskarte "Pervertierter T-Rex"* Spieler 4 und 5 5 Credits *(Corrupted T-Rex) und die 5 zugehörigen DNS-Referenzkarten aus dem Spiel. (S. 12.)*

### **Der Besucher-Spielplan**

8. Die Fraktionsmarker der Spieler auf dem Besucher-Spielplan zeigen die Zugreihenfolge an. Wählt einen beliebigen Spieler als ersten Spieler aus und legt dann reihum die Fraktionsmarker für die Zugreihenfolge auf.

9. Platziert einen Zählstein pro Spieler auf 0 auf der Rufleiste.

10. Platziert die entsprechende Besucherauflage so, dass die aktuelle Runde (Season 1) als aktiv angezeigt wird (siehe Tabelle unten oder Abbildung auf S. 6).

### **Die Spieler**

11. Jeder Spieler erhält einen eigenen Insel-Spielplan und 4 Zäune für das Startgehege.

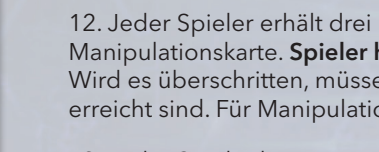

12. Jeder Spieler erhält drei Dinosaurier-DNS-Karten und eine Manipulationskarte. Spieler haben ein Handlimit von 10 DNS-Karten. Wird es überschritten, müssen Karten abgelegt werden, bis wieder 10 erreicht sind. Für Manipulationskarten gibt es kein Handlimit.

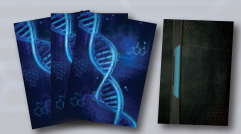

13. Jeder Spieler legt seinen zweiten Zählstein auf die 0 der Dinosaurierwert-Leiste (Dinosaur Value) unten links auf dem Insel-Spielplan.

14. Jeder Spieler erhält Arbeiter und Credits wie unten dargestellt. Alle Spieler erhalten zu Beginn dieselbe Anzahl von Arbeitern, die von der Spieleranzahl abhängt. Das Credits-Startkapital variiert entsprechend der Zugreihenfolge.

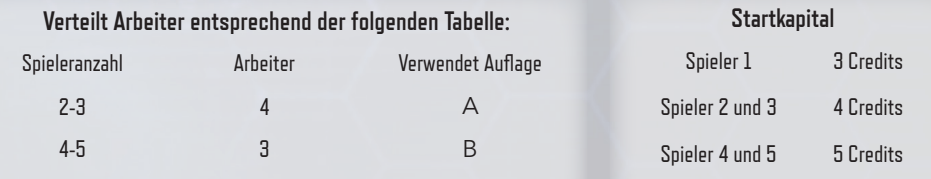

Nehmt euch zu Beginn der 4. Runde je 1 weiteren Arbeiter.

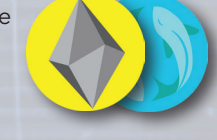

## **Spielablauf**

*DinoGenics wird über sieben Runden gespielt, die jeweils aus zwei Phasen bestehen. Zu Beginn der Runde werden Ressourcen gesammelt und Bauwerke gebaut. In der anschließenden Unterhaltsphase müssen Spieler prüfen, ob alle Bedürfnisse der Dinosaurier befriedigt sind. Anschließend werden Siegpunkte vergeben.*

### **Rundenbeginn**

*Zu Beginn der Runde kommen zahlende Besucher in die Parks der Spieler. Ihre Anzahl hängt vom Ruf des Parks ab. Anschließend wechseln sich die Spieler mit dem Platzieren von Arbeitern auf Aktionsfeldern auf dem Festland ab, um Ressourcen und Bauwerke zu erhalten und Dinosaurier zu erschaffen.* 

### *Wichtig: Runde 1 beginnt mit Schritt 6.*

*Die erste Runde ist eine Vorrunde zur Vorbereitung, in der in Schritt 1-4 noch KEINE BESUCHER kommen. Spieler sollten sich auf die Anschaffung von Dinosauriern und Bauwerken konzentrieren, mit denen sie später Besucher anlocken.* 

#### **1. Bestimmt die Spielerreihenfolge anhand des Rufs (S. 6).**

Der Spieler mit der dem besten Ruf (also dem höchsten Rufwert) beginnt. Bei Gleichstand: Anzahl der unbeschädigten Bauwerke, dann Anzahl der Credits.

### **2. Verteilt Besucher in Spielerreihenfolge (S. 6).**

Der erste Spieler erhält die Besucher aus der Spalte ganz links.

#### **3. Verteilt zusätzliche Besucher (S. 6).**

Der erste Spieler nimmt sich bis zu **2 Besucher**, dann erhält jeder reihum ab Spieler 2 jeweils **1 Besucher**, bis alle zusätzlichen Besucher verteilt wurden oder alle Hotels voll sind.

- **4. Jeder Spieler erhält 1 Credit pro Besucher in seinem Park (S. 6).**
- **5. Folgt den Anweisungen der nächsten Eilmeldungskarte und zieht eine neue bevorstehende Karte.**

Legt die aktive Eilmeldungskarte weg und verschiebt die bevorstehende Karte in die aktive Position. Die Karte ist nun aktiv und kann entweder einen sofortigen, einmaligen Effekt auslösen oder einen anhaltenden Effekt für die aktive Runde. Zieht zum Schluss eine neue Eilmeldungskarte für das "Bevorstehend"-Feld.

### **6. Zieht ein zufälliges Plättchen für das 2., 3. und 4. Feld im Stadtzentrum (City Center).**

Zieht neue Bauwerke für den 2., 3. und 4. Bauwerke-Stapel im Stadtzentrum. Wird dieser Stapel beim Spielen leer, zieht sofort ein neues Plättchen dafür.

**7. In der festgelegten Spielerreihenfolge wird nun pro Zug ein Arbeiter platziert, bis keine mehr übrig sind (S. 7).**

Wenn ihr am Zug seid, setzt ihr genau 1 Arbeiter auf einem freien Aktionsfeld des Festlandes ein. In seltenen Fällen könnt ihr den Arbeiter auch auf der aktiven Eilmeldung einsetzen. Manche Felder erfordern das Abgeben von Ressourcen. Besitzt ihr die geforderten Ressourcen nicht, dürft ihr euren Arbeiter dort nicht einsetzen.

### **8. Geht zur Unterhaltsphase über.**

"Vor fünf Monaten hätten die meisten Menschen unser Land nicht mal auf einer Karte gefunden. Heute müssen wir täglich Interviews geben und Schulkinder senden uns unterhalten."

- 
- AUFZEICHNUNG: IV: ÜBER 2002:A5E:8D12:: MIT SMTP ID M18MR117117: X-RECEIVED:38IOJ.69.1554140947587

### **Unterhaltsphase**

*Während der Unterhaltsphase müsst ihr versuchen, all eure Fleischfresser zu füttern. Schafft ihr das nicht oder sind Dinosaurier nicht richtig eingezäunt, kann es zur Zerstörung von Bauwerken und zu Todesfällen unter Besuchern kommen. Nach der Fütterung werden Siegpunkte (SP) für die Dinosaurier im Park und die überlebenden Besucher vergeben.*

**1. Füttert eure Fleischfresser (ihr müsst dabei so viel verfüttern wie möglich).** Füttert Fleischfresser, indem ihr die erforderliche Anzahl von Ziegen abgebt. Fleischfresser **müssen** gefüttert werden, auch wenn ein Spieler nicht genug Ziegen zur Verfügung hat, damit alle satt werden. Hat ein Spieler nicht genug Ziegen, legt er selbst fest, welche Dinosaurier er füttert. Fleischfresser, die nicht gefüttert werden, toben im nächsten Schritt.

Nach dem Füttern der Fleischfresser kann jeder Mutant einmal pro Runde **optional** mit 2 Ziegen gefüttert werden, um dem Park einen neuen Mutanten hinzuzufügen. Fügt diese Mutanten entsprechend hinzu. Da es sein kann, dass irgendwann die Mutanten ausgehen, geschieht dies in der festgelegten Zugreihenfolge. Der Dinosaurierwert des Parks sollte unverzüglich aktualisiert werden. Neu platzierte Mutanten können erst in der nächsten Runde gefüttert werden.

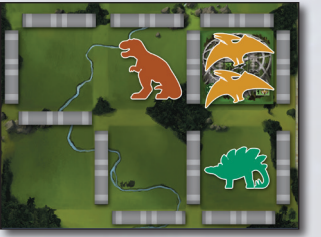

*Fütterungsbeispiel:Richard besitzt einen T-Rex, der 2 Ziegen frisst, und zwei Pterodactylen, die jeweils 1 Ziege fressen. Leider besitzt er nur 3 Ziegen. Er beschließt, seine zwei Pterodaktylen zu füttern. Für den T-Rex ist nun nur noch 1 Ziege übrig. Er gibt alle 3 Ziegen ab und führt einen Toben-Test für den T-Rex durch (mit 2 Würfeln, da dieser die Eigenschaft "Zerstörerisch" besitzt).*

### **2. Prüft, ob ein Dinosaurier tobt und würfelt, falls dies nötig ist (S. 11).**

Ungefütterte Fleischfresser oder Dinosaurier in unangemessenen Habitaten müssen einen Toben-Test ausführen, infolgedessen Bauwerke beschädigt, Zäune zerstört und Besucher getötet werden können (S. 11).

**3. Kassiert 3 SP pro zwei Besuchern, die den Park lebendig verlassen.** Jeder Spieler erhält 3 SP pro zwei Besucher (abgerundet), die in dessen Park verbleiben. Alle Besucher kommen zurück auf den allgemeinen Besucherhaufen.

#### **4. Berechnet die SP für eure Dinosaurier und Bauwerke.**

Jeder Spieler addiert den Dinosaurierwert auf seinem Insel-Spielplan zu seinen SP. Einige Bauwerke generieren auch während der Unterhaltsphase SP (S. 26).

- **5. Kassiert Ressourcen für eure Dinosaurier und Bauwerke.** Spieler mit einem Stegosaurus erhalten für jeden Stegosaurus einen Credit. Einige Bauwerke generieren auch während der Unterhaltsphase Ressourcen (S. 26).
- **6. Bewegt eure Arbeiter vom Festland zurück auf eure Inseln.**
- **7. Verschiebt die Besucherauflage um eine Spalte nach links (S. 6).**
- **8. Fahrt mit der nächsten Runde fort** *oder führt die Schlusswertung durch (S. 13)***.**

### **Besucher erhalten**

*Auf dem Besucher-Spielplan werden Ruf, Spielerreihenfolge und die Anzahl der Besucher, die jeder Park pro Runde erhält, festgehalten. In der Spielvorbereitung habt ihr je 1 Zählstein auf das Feld 0 eurer Rufleiste gelegt. Platziert die entsprechende Besucherauflage so, dass die aktuelle Runde (Season 1) als aktiv angezeigt wird. Am Ende jeder Runde wird die Auflage eine Spalte nach links bewegt.*

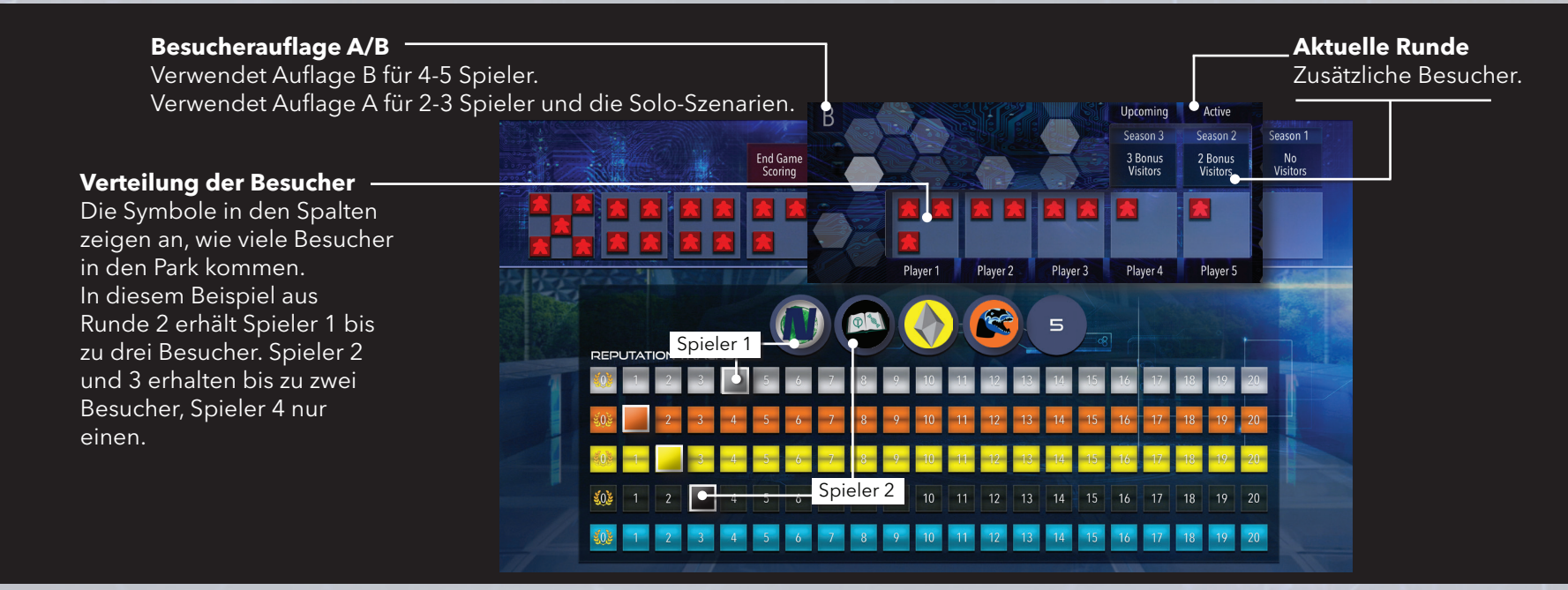

Zu Beginn jeder Runde geht ihr wie folgt vor:

### **1. Bestimmt die Spielerreihenfolge anhand des Rufs**

Prüft den Ruf aller Parks und ordnet die Fraktionsmarker entsprechend vom besten Ruf bis zum schlechtesten. Bei Gleichstand hat der Spieler mit den meisten *unbeschädigten* Bauwerken, dann mit den meisten Credits Vorzug. Besteht auch dann noch Gleichstand, so gilt zwischen diesen Spielern die Zugreihenfolge aus der vorigen Runde weiter.

### **2. Verteilt Besucher in Spielerreihenfolge**

Jeder Spieler nimmt sich maximal die Anzahl von Besuchern, die in seiner Spalte auf der Besucherauflage angezeigt wird. Für jedes Besuchersymbol erhält der Spieler einen Besucher. Der Spieler muss genug Platz in Hotels haben (siehe rechte Spalte) und muss so viele Besucher wie möglich nehmen. Besucher, die nicht untergebracht werden können, bleiben liegen.

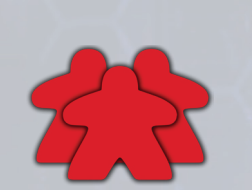

### **3. Verteilt zusätzliche Besucher**

Nach dem Verteilen der normalen Besucher werden zusätzliche Besucher (je nach Platz) an die Parks verteilt. Die Anzahl entnehmt ihr der Spalte der aktiven Runde.

Der erste Spieler nimmt sich bis zu zwei zusätzliche Besucher, sofern genug Hotels vorhanden sind. Danach nimmt sich jeder Spieler in Spielerreihenfolge je einen Besucher, bis die zusätzlichen Besucher verteilt oder alle Hotels gefüllt sind. Besucher, die nicht verteilt werden können, bleiben liegen.

### **4. Jeder Spieler erhält 1 Credit pro Besucher**

Wurden alle Besucher verteilt, erhält jeder Spieler 1 Credit für jeden Besucher in seinem Park.

### **Besuchervorteile**

Zu Beginn einer Runde erhalten Spieler für jeden Besucher ihres Parks 1 Credit. In der Unterhaltsphase erhalten Spieler pro zwei Besucher, die ihren Park lebendig verlassen, 3 Siegpunkte.

### **Besucherkapazität**

Besucher können nur auf freien Besucherfeldern (roten Quadraten) platziert werden. Zu Beginn des Spiels kann jeder Park 2 Besucher aufnehmen. Diese Besucher finden im **Besucherzentrum** Platz, das sich unten rechts auf dem Insel-Spielplan befindet. Zusätzliche Besucher erhält nur, wer freie Hotelfelder vorweisen kann. Um eure Besucherkapazität zu erhöhen, müsst ihr zusätzliche Hotels bauen.

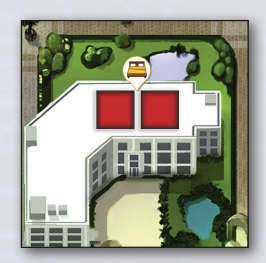

### **Hotels**

Über das Stadtzentrum (City Center) könnt ihr 2 Arten von Hotels bauen (S. 7):

Einfache Hotels bieten Platz für zwei Besucher und können bereits zu Beginn des Spiels gekauft werden.

Mittlere Hotels bieten Platz für drei Besucher, werden aber erst durch das Ziehen der drei zufälligen Bauwerke in jeder Runde verfügbar.

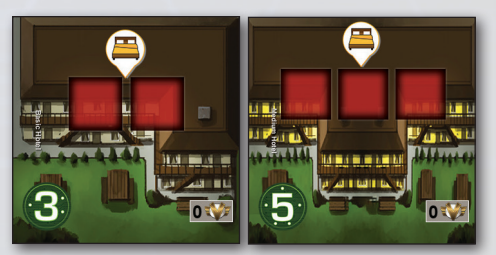

### **Arbeiter einsetzen**

*Durch das Einsetzen der Arbeiter auf dem Festland könnt ihr eure Parks ausbauen. Wenn ihr am Zug seid, setzt ihr genau 1 Arbeiter auf einem freien Aktionsfeld des Festlandes ein. In seltenen Fällen könnt ihr den Arbeiter auch auf der aktiven Eilmeldung einsetzen. Manche Felder erfordern das Abgeben von Ressourcen. Besitzt ihr die geforderten Ressourcen nicht, dürft ihr euren Arbeiter dort nicht einsetzen.*

### **Ausgrabungsstätte A (Site A)**

Ziehe 2 Karten vom DNS-Karten-Stapel.

### **Ausgrabungsstätte B (Site B)**

Sieh dir die obersten 3 Karten des DNS-Kartenstapels an. Nimm 1 davon auf die Hand und lege die anderen ab.

**Friedhof (Boneyard)** Nimm dir 1 Skandal-Marker, dann nimm 1 beliebige DNS-Karte aus dem Friedhof kostenlos auf die Hand.

**Agentur (The Agency)**

Ziehe 2 Manipulationskarten, dann lege maximal 1 Skandal-Marker ab.

### **Sendemast (Uplink)**

Spiele 1 Manipulationskarte aus deiner Hand aus und führe ihren Effekt durch. Lege die Karte danach ab.

#### **Farm (The Farm)**

Nimm dir 3 Ziegen. Ziegen brauchen keinen Stellplatz. Lege sie einfach vor dir ab.

### **Fähre (The Ferry)**

Nimm dir 3 Credits.

#### **Ferienhaus (Time Share)**

Gewährt 1 Credit und 1 Besucher. (Der Spieler muss in einem Hotel Platz für einen weiteren Besucher haben, sonst darf er hier keinen Arbeiter platzieren.)

#### **Outsourcing (Outsource)**

Bezahle 2 Credits und verwende dann ein anderes Aktionsfeld (auf dem Festland oder der aktiven Eilmeldungskarte), das derzeit durch einen fremden oder eigenen Arbeiter *besetzt* ist. Dein Arbeiter bleibt auf dem Outsourcing-Feld, führt aber die Aktion aus, als hättest du ihn auf das besetzte Feld gesetzt. *Modifiziert beispielsweise die aktuelle Eilmeldung dieses Feld, so gilt die Modifizierung auch für dich.*

### **Das Stadtzentrum (City Center)**

Führe bis zu zwei *unterschiedliche* Aktionen aus den folgenden aus:

- **• Bauwerk kaufen (S. 8)** Kaufe ein aufgedecktes Bauwerk von einem beliebigen Stapel im Stadtzentrum, indem du den Preis zahlst, der unten links in der Ecke des Plättchens geschrieben steht. Das Bauwerk muss entsprechend der Kennzeichnung auf einem leeren Feld im Geschäftsviertel oder im Park deiner Insel platziert werden. Ist nach dem Kauf ein Stapel leer, ziehe *sofort* ein neues zufälliges Bauwerk für das Feld. *Einige Manipulationskarten ermöglichen das Kaufen mehrerer Bauwerke, sodass neu aufgedeckte Bauwerke sofort gekauft werden können.*
- **• Bauwerk reparieren (S. 8)** Repariere ein beschädigtes Bauwerk für 3 Credits.
- **• Zäunen kaufen/verschieben (S. 8)** Kaufe bis zu drei Zäune für 2 Credits. Zäune müssen sofort platziert werden. Allerdings können alle Zäune und Dinosaurier beim Platzieren von Zäunen neu angeordnet werden.
- **• Den Markt besuchen** Kaufe 1 DNS-Karte vom Markt *oder* verkaufe 1 deiner DNS-Karten und lege sie auf das erste Feld. Derselbe Arbeiter darf nicht kaufen und verkaufen.

Wähle beim Kaufen eine der drei Karten auf dem DNS-Markt und bezahle die angegebenen Kosten. Die Karte im dritten Feld kann mit einem Rabatt von 2 Credits gekauft werden. Nach dem Kauf werden Marktkarten weder bewegt noch neu aufgefüllt.

Verkaufst du eine deiner DNS-Karten, erhältst du die darauf angegebene Anzahl von Credits. Platziere sie auf dem ersten Feld und verschiebe dazu falls nötig vorhandene Karten. Verschiebe Karten maximal ein Feld nach rechts. Ist im Feld rechts bereits eine Karte vorhanden, verschiebe diese ebenfalls um ein Feld nach rechts. Befindet sich z. B. eine Karte im ersten Feld, verschiebe sie ins zweite Feld und die dort vorhandene Karte ins dritte Feld. Waren vor dem Verkauf alle Felder belegt, wird die letzte Karte aufgedeckt in den Friedhof (Boneyard) verschoben.

### *DNS-Markt – Beispiele*

*Richard kauft die zweite Karte, das Feld wird leer.* 

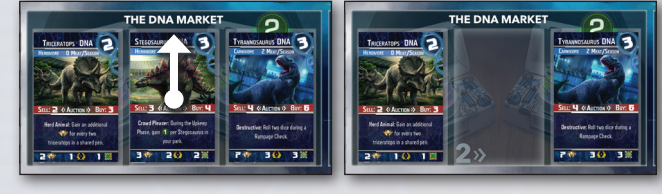

*vorher*

*nachher*

*Später verkauft Chris eine Karte. Die erste Karte wird auf das leere zweite Feld verschoben.*

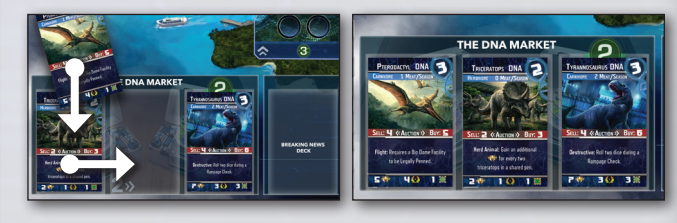

*vorher*

*nachher*

*Dann verkauft Richard eine Karte und alle Karten werden nach rechts verschoben. Die letzte Karte landet auf dem Friedhof.*

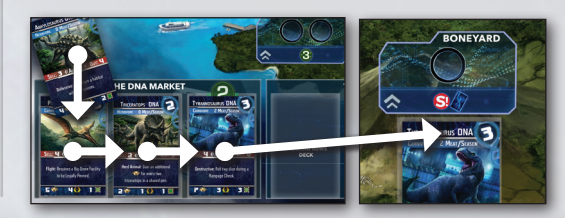

### **DinoGenics IOM (S. 9)**

Lege einen Satz passender DNS-Karten (oder drei beliebige DNS-Karten für Mutanten) ab, um sofort den entsprechenden Dinosaurier auf einem leeren Feld (oder Biodome) in deinem Park zu platzieren.

Erhöhe dann sofort deinen Ruf mit dem Zählmarker auf dem Besucher-Spielplan und den Dinosaurierwert mit dem Zählstein auf deinem Insel-Spielplan.

Beim Platzieren eines Dinosauriers wird sofort geprüft, ob das Habitat angemessen ist. Ist es das nicht, wird ein Toben-Test durchgeführt.

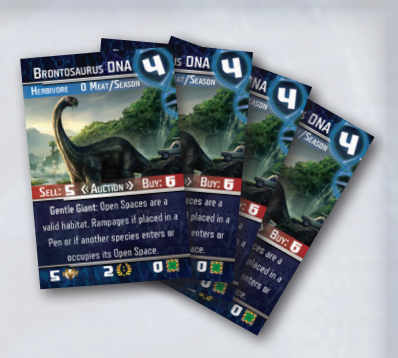

#### **Handlimit**

Wenn ihr das Handlimit von 10 DNS-Karten überschreitet, müsst ihr Karten ablegen, bis ihr wieder 10 auf der Hand habt.

#### **Limitiertes Spielmaterial**

Die Anzahl der Dinosaurier ist auf die verfügbaren Spielsteine begrenzt. Von jeder Spezies gibt es 6 Dinosaurier, dazu gibt es 12 Mutanten. Der Vorrat an Skandal-Markern, Credits, Ziegen und Zäunen sollten zahlreich genug sein, um nicht auszugehen.

### **Bauwerke**

*Bauwerke werden auf grünen oder grauen Feldern des persönlichen Insel-Spielplans platziert. Jedes Feld bietet Platz für einen Dinosaurier oder ein Bauwerk. Zäune werden auf der Parkseite der Insel platziert, um Gehege für Dinosaurier zu erschaffen.* 

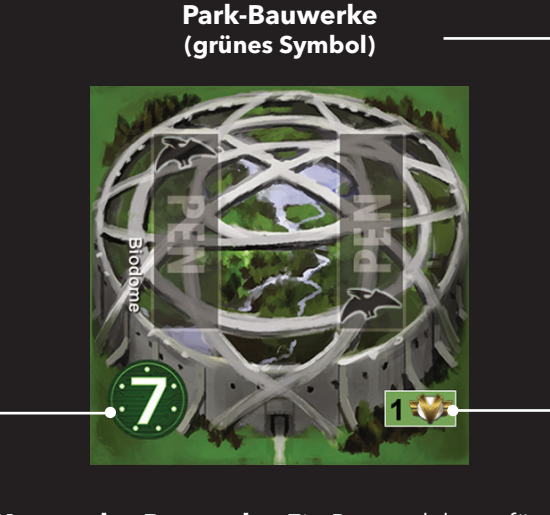

**Kosten des Bauwerks:** Ein Bauwerk kann für die hier gezeigten Kosten im Stadtzentrum gekauft werden. Gekaufte Bauwerke werden sofort auf einem leeren Feld im Park des Spielers platziert.

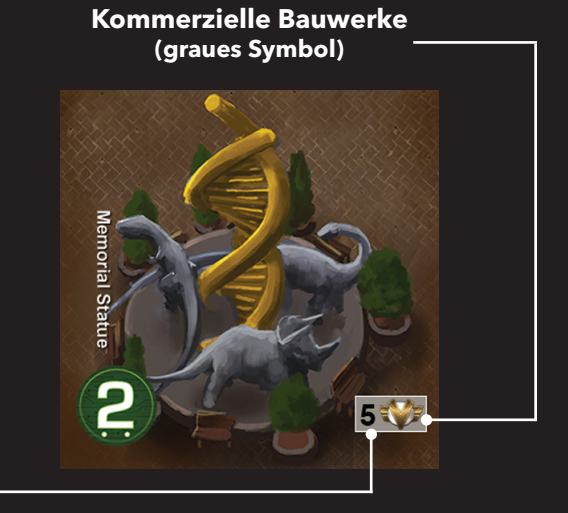

**Bonus-Siegpunkte durch Bauwerke:** Die hier gezeigten Siegpunkte erhält der Spieler am Spielende, falls das Bauwerk unbeschädigt ist.

### **Bauwerke**

Alle Strukturen, die durch Plättchen dargestellt und auf eurer Insel platziert werden können, werden Bauwerke genannt. Sie werden im Stadtzentrum (City Center) gekauft und es gibt davon zwei Arten: Park-Bauwerke und kommerzielle Bauwerke. Park-Bauwerke (grünes Symbol in der rechten unteren Ecke) kommen auf der Insel in den Parkbereich links. Kommerzielle Bauwerke (graues Symbol in der rechten unteren Ecke) kommen ins Geschäftsviertel rechts.

Bauwerke können nach dem Ablegen nicht mehr verschoben oder ersetzt werden, also überlegt euch gut, was ihr kauft!

Solange ein Bauwerk unbeschädigt ist, könnt ihr dessen Vorteile nutzen. Wird ein Bauwerk beschädigt, muss das Plättchen umgedreht werden. Beschädigte Bauwerke verlieren ihre Funktion – und ihre Bonus-Siegpunkte für das Spielende – es sei denn, sie werden wieder repariert.

"Wir erhalten mehr Anfragen, als wir bewältigen können. Unsere Labortechniker machen Überstunden ohne Ende und unsere Qualität geht den Bach runter. Dazu bekommen wir noch Drohungen von verrückten Dino-Rechtlern und der

Priorisiert die großen Investoren. Findet heraus, welche Unternehmen die beste Publicity haben und haltet sie bei Laune. Wenn die Unternehmen zufrieden sind, geben sie weiterhin Geld aus, was den Bürgermeister freuen dürfte. Vielleicht können wir dann um einen Gefallen bitten und so das andere kleine Problem lösen." —Mateo Ortiz, Vorsitzender der DinoGenics IOM

AUFZEICHNUNG: XXIV: ÜBER 2002:B6C:8D12:: MIT SMTP ID M18MR119119: X-RECEIVED:98OJ.69.1558452947587

#### **Zäune**

Zäune können im Stadtzentrum gekauft und um die grünen Habitat-Bereiche eurer Insel herum platziert werden, um Gehege zu bilden. Zäune können nur im Parkbereich der Insel platziert werden.

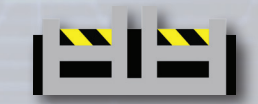

Ein Gehege kann jede beliebige Größe oder Form haben, benötigt aber mindestens vier Zäune. Gehege müssen von miteinander verbundenen Zäunen umgeben sein. Bauwerke können in Gehegen oder neben Gehegen platziert werden. Wände von Bauwerken zählen nicht als ein Ersatz für Zäune.

### **Zäune und Dinosaurier neu anordnen**

Zäune und Dinosaurier können immer dann bewegt und neu angeordnet werden, wenn im Stadtzentrum Zäune gekauft werden oder eine Manipulationskarte oder eine Eilmeldung das Platzieren von Zäunen erlaubt. Dies führt nicht zu Toben-Tests, selbst wenn Habitatanforderungen nicht erfüllt werden. Ist ein Dinosaurier allerdings nicht eingezäunt oder ist sein Habitat nicht angemessen, tobt dieser in der Unterhaltsphase.

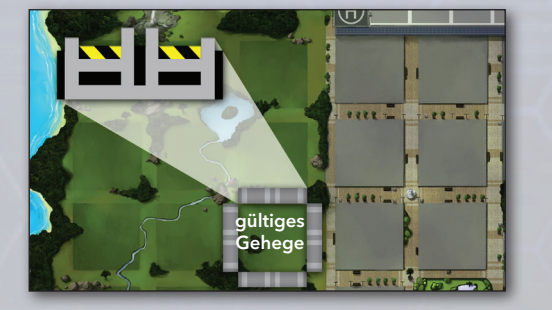

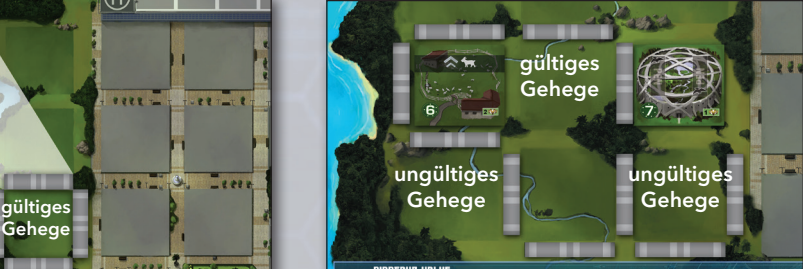

## **Erschaffen von Dinosauriern**

*Die DinoGenics IOM hat die genetischen Besonderheiten dieser prähistorischen Spezies zum einfachen Nachschlagen auf einer DNS-Karte katalogisiert. Die Karten einer bestimmten Spezies sind alle genau gleich.*

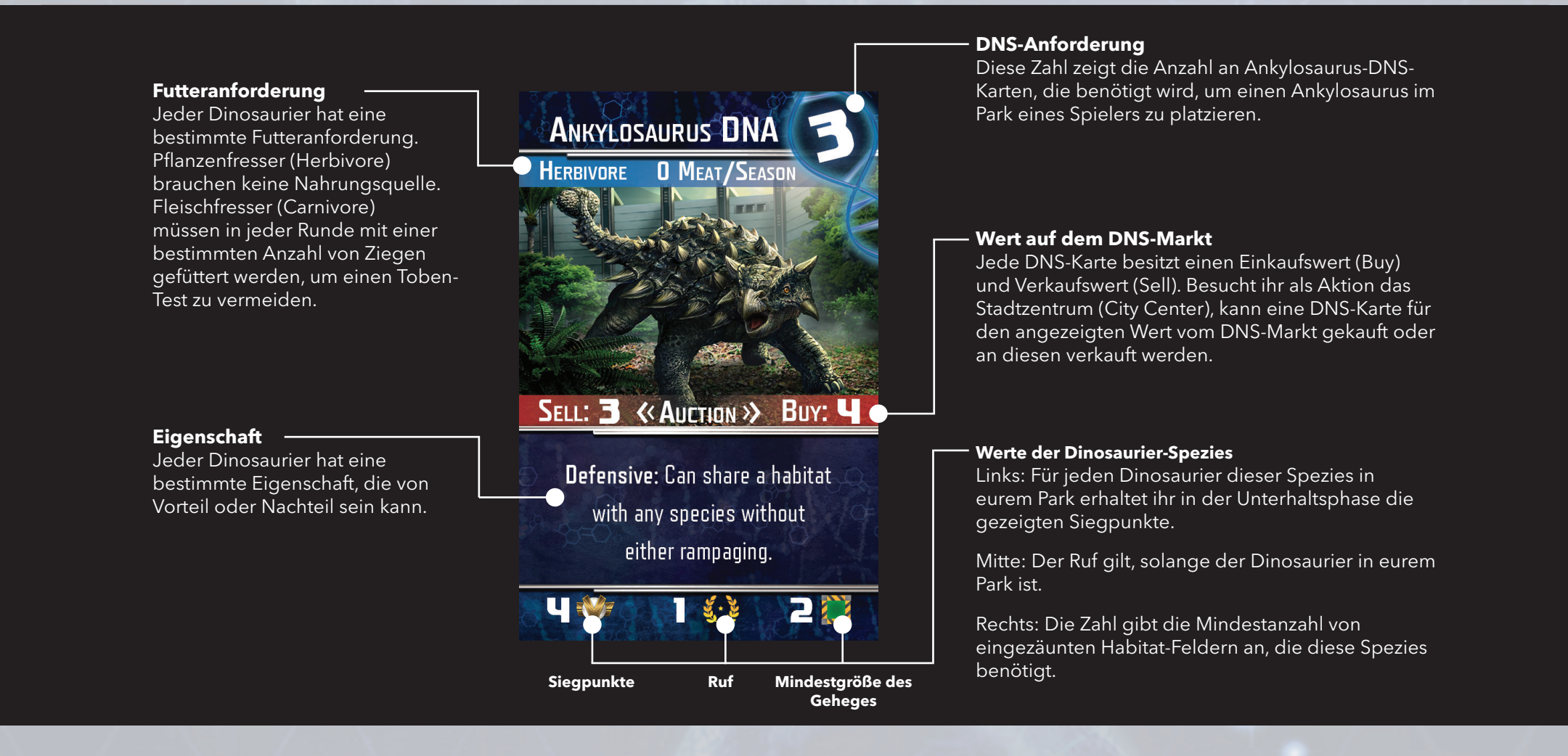

### **Erschaffen und Platzieren von Dinosauriern**

Spieler können Dinosaurier erschaffen, indem sie einen Arbeiter auf DinoGenics IOM platzieren und einen kompletten Satz DNS-Karten aus ihrer Hand ablegen. Für jeden Dinosaurier wird eine bestimmte Anzahl passender DNS-Karten benötigt, die oben rechts im Eck der DNS-Karte angegeben ist. Alternativ kann ein Spieler auch eine beliebige Kombination aus drei DNS-Karten ablegen, um einen Mutanten im Park zu platzieren. DNS-Karten werden auf einem Ablagestapel neben dem Spielplan abgelegt. Ist der Stapel mit DNS-Karten irgendwann leer, mischt ihr diesen Ablagestapel und setzt ihn wieder im Spiel ein.

Der neue Dinosaurier muss auf einem *unbesetzten* Feld (oder einem Biodome) im Park (grüner Bereich) auf einer Spieler-Insel platziert werden. Jeder Dinosaurier besetzt ein Feld der Größe 1x1. Ein Park kann daher niemals mehr als 12 Dinosaurier enthalten, es sei denn es kommt ein Biodome zum Einsatz (S. 10).

Wird ein Dinosaurier platziert, muss sofort der Zählstein des Spielers auf der Rufleiste um den Rufwert des Dinosauriers erhöht werden (S. 27). Auch der Zählstein für den Dinosaurierwert auf dem Insel-Spielplan muss entsprechend weitergeschoben werden. So habt ihr immer die Anzahl der Dinosaurier-Siegpunkte im Blick, die ihr pro Runde erhaltet.

Beim Platzieren eines Dinosauriers wird sofort geprüft, ob das Habitat angemessen ist. Ist es das nicht, wird ein Toben-Test durchgeführt.

### *Beispiel:*

*Jeder Dinosaurier muss auf einem leeren Feld im Park oder in einem Biodome platziert werden. Auf jedes Feld (mit Ausnahme des Biodomes) passt nur ein Dinosaurier oder ein Bauwerk.*

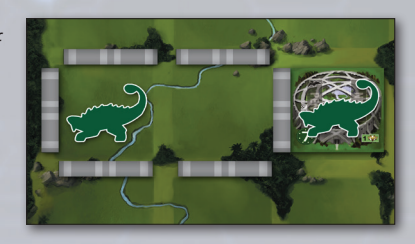

*Wird ein Dinosaurier erschaffen (oder entfernt), müssen sofort der Dinosaurierwert und Ruf des Parks angepasst werden.*

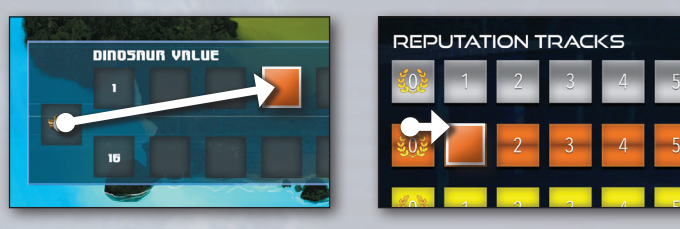

## **Angemessene Habitate**

*Es empfiehlt sich, im Voraus angemessene Habitate für neue Dinosaurier vorzubereiten – denn ein tobender Dinosaurier kann teuren Schaden verursachen. Gelegentlich ist ein teurer Dinosaurier das Risiko wert, in einem unangemessenen Habitat untergebracht zu werden. Ein angemessenes Habitat bedeutet in den meisten Fällen nur, dass das Gehege groß genug und nur mit Dinosauriern derselben Spezies belegt ist.*

### **Mindestgröße des Geheges**

Alle Dinosaurier (außer dem Brontosaurus) benötigen ein umzäuntes Gehege aus einem oder mehreren Parkfeldern. Unten rechts auf jeder DNS-Karte wird die *Mindestgröße* des Geheges angezeigt, die diese Spezies benötigt. Umzäunte Bauwerke reduzieren die Größe des Geheges nicht, allerdings kann nur 1 Dinosaurier oder 1 Bauwerk pro Feld platziert werden. Der Mindestanspruch eines Dinosauriers an seine Gehegegröße bleibt stets gleich und gilt auch dann als erfüllt, wenn weitere Dinosaurier im selben Gehege platziert werden (es kann 1 Dinosaurier pro Feld platziert werden). Der Ankylosaurus benötigt z. B. ein Gehege aus zwei Feldern, also ist auch ein Gehege mit drei Feldern und bis zu drei Ankylosauriern noch gültig.

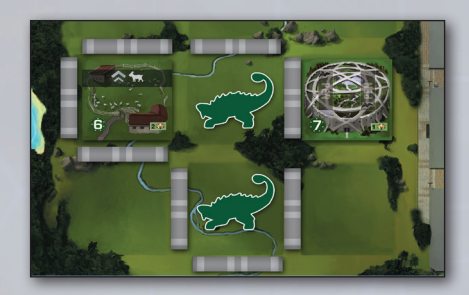

*Beispiel: In dieses Gehege aus 3 Feldern passen 2 Ankylosaurier und ein Bauwerk.*

Der Brontosaurus ist hier die Ausnahme, da er Freiland bevorzugt. Er sollte auf einem uneingezäunten Feld platziert werden. Das Feld kann teilweise von Zäunen umgeben sein – aber nicht ganz, sonst wird er toben!

### **Zusammenleben**

Dinosaurier (außer dem Ankylosaurus) können nur mit Dinosauriern derselben Spezies sicher untergebracht werden. Vermische keine Spezies, sonst toben alle Dinosaurier im Gehege!

Der Ankylosaurus ist dabei die Ausnahme – er kann sich das Gehege (oder den Biodome) mit anderen Spezies teilen, ohne dass er oder die andere Spezies tobt.

*Im Beispiel rechts teilen sich ein Ankylosaurus und ein Pterodactylus einen Biodome. Der T-Rex und der Stegosaurus im selben Gehege werden allerdings beide toben.*

### **Freiland**

Als Freiland zählen alle Teile eines Spielplans, die nicht eingezäunt sind. Wenn ein Dinosaurier sich auf nicht eingezäuntem Freiland befindet, hat er Zugang zu allen uneingezäunten Bereichen des Spielplans. Dazu zählen alle uneingezäunten Dinosaurier, auch wenn sie sich auf entgegengesetzten Seiten der Insel befinden.

Daher kommt es beim Brontosaurus oft zu Domino-Effekten beim Toben. Erhält ein anderer Dinosaurier Zugang zum Spielplanrand über einen beschädigten Zaun, wird sowohl dieser Dinosaurier als auch der Brontosaurus toben, da sie sich dann ein Habitat teilen!

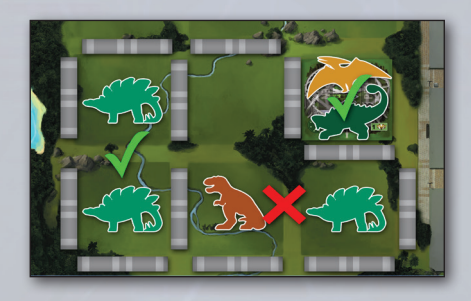

*Beispiel: Ankylosaurus ist der einzige Dinosaurier, der sich ein Habitat mit anderen Spezies teilen kann.*

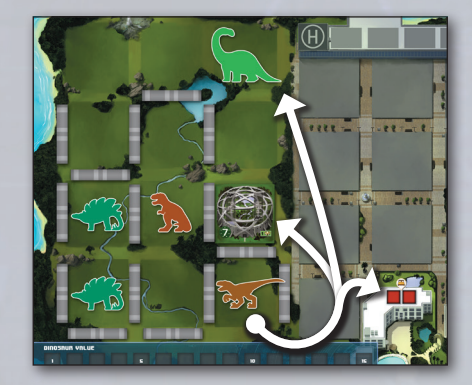

*Beispiel: Dieser uneingezäunte Raptor hat Zugriff auf den gesamten Spielplan.*

### **Wann müssen Toben-Tests durchgeführt werden?**

- Prüfe beim Platzieren eines neuen Dinosauriers dessen Habitat. Dabei zählt das Erschaffen eines Dinosauriers über DinoGenics IOM genauso wie das Platzieren durch Manipulationskarten, Eilmeldungsereignisse oder die Eigenschaft eines Mutanten.
- Prüfe in der Unterhaltsphase die Habitate *aller* Dinosaurier in deinem Park *und* vergewissere dich, dass alle gefüttert wurden.
- Bestimmte Eilmeldungsereignisse können auch einen Toben-Test verursachen.

Für jeden Dinosaurier, der in einem unangemessenen Habitat ist oder nicht gefüttert wurde, muss ein Toben-Test durchgeführt werden (S. 11).

### **Domino-Effekte**

Wenn die Platzierung eines Dinosauriers das Habitat eines anderen verletzt oder durch einen Toben-Test der Zaun eines anderen Dinosauriers beschädigt wird, muss für den oder die betroffenen Dinosaurier ein Toben-Test durchgeführt werden. Jeder Dinosaurier tobt allerdings maximal einmal pro Spielphase (Rundenbeginn und Unterhaltsphase), unabhängig davon, wie viele Domino-Effekte es gibt.

### **Biodomes**

Der Biodome ist ein einzigartiges Bauwerk, da er bis zu zwei kompatible Dinosaurier beherbergen kann und automatisch ihre Mindestansprüche an die Gehegegröße erfüllt. Er muss nicht eingezäunt werden und ist sogar groß genug für einen T-Rex (der normalerweise ein Gehege aus mindestens 3 Felder benötigt). Der Biodome ist das einzige Bauwerk, das sich ein Feld mit Dinosauriern teilen kann und die einzige Möglichkeit, zwei Dinosaurier auf einem Feld unterzubringen.

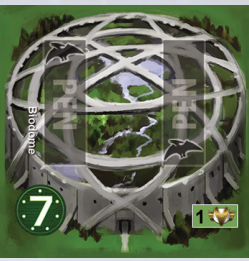

Biodomes müssen wie jedes Bauwerk auf einem leeren Feld im Park gebaut werden. Neu erschaffene Dinosaurier können dann im Biodome platziert werden. (Vorhandene Dinosaurier können in den Biodome verschoben werden, wenn Zäune platziert oder neu angeordnet werden).

Der Biodome ist das einzige angemessene Habitat für einen Pterodactylus. Ein Pterodactylus kann auch in einem normalen Gehege platziert werden (manchmal ist er das Risiko wert), aber er tobt, wenn er nicht in einem Biodome ist.

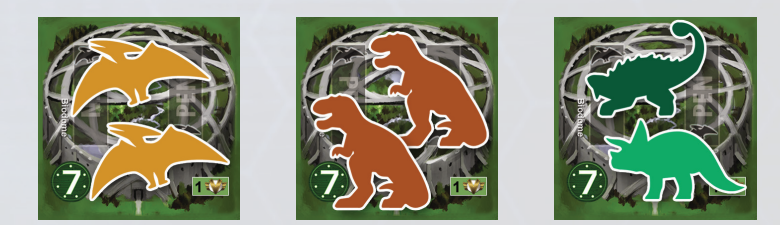

*Beispiel: Biodomes sind angemessene Habitate für 2 beliebige kompatible Dinosaurier.*

## **Toben und Schaden**

*Dinosaurier, um die ihr euch nicht ordentlich kümmert, werden wütend und versuchen zu entkommen. Mit etwas Glück denken die naiven Besucher, dass alles Teil der Show war! Hast du Pech, zerstört der tobende Dinosaurier ein Gehege oder Bauwerk... oder noch schlimmer, er frisst einen deiner Besucher. Würfle für jeden tobenden Dinosaurier und führe die Effekte nacheinander aus.* 

### **Toben-Tests**

Für einen Dinosaurier wird ein Toben-Test durchgeführt, wenn:

- Das Gehege zu klein oder nicht ganz umzäunt ist (Ausnahme: Brontosaurus).
- Zwei oder mehr Spezies sich dasselbe Gehege oder das Freiland teilen (Ausnahme: Ankylosaurus).
- Ein Brontosaurus eingezäunt ist oder eine andere Spezies auch auf dem Freiland ist.
- Ein Pterodactylus nicht in einem Biodome ist.
- Einem Fleischfresser in der Unterhaltsphase nicht die geforderte Menge an Ziegen verfüttert wurde.
- Eine Eilmeldungskarte einen Toben-Test erfordert.

Um einen Toben-Test durchzuführen, musst du mit dem Toben-Würfel würfeln. Einige Dinosaurier besitzen spezielle Eigenschaften, die die Effekte der Toben-Würfel oder die Anzahl der Würfel beeinflussen. Normalerweise wird pro tobendem Dinosaurier ein Würfel verwendet. Tobt mehr als ein Dinosaurier, werden die Toben-Tests nacheinander durchgeführt.

### **Todesopfer (2/6)**

Das schlimmste mögliche Ergebnis. Wird dieses Ergebnis gewürfelt, *stirbt ein Besucher* (der Spieler erhält einen Skandal-Marker). Anschließend wird *ein Bauwerk im Park* beschädigt, das dem Dinosaurier zugänglich ist.

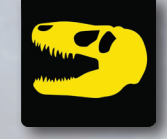

Hat ein Spieler keine Besucher, zerstört der Dinosaurier trotzdem ein Park-Bauwerk, es kommt aber zu keinem Todesfall.

#### **Wütender Hieb (3/6)**

Der tobende Dinosaurier schlägt wild um sich. Der Spieler muss 1 *Park-Bauwerk beschädigen*, das für den Dinosaurier erreichbar ist.

### **Naiver Besucher (1/6)**

Ein naiver Besucher ist das Beste, was bei einem Toben-Test passieren kann. In diesem Fall schreiten die Sicherheitskräfte des Parks rechtzeitig ein. Ein Besucher hielt die Aggression des Dinosauriers doch tatsächlich für einen Teil des geplanten Programms. Der Spieler *erhält 1 Credit von einem Besucher* für die gute Show. Sind beim Würfeln dieses Ergebnisses keine Besucher im Park, erhält der Spieler keine Credits.

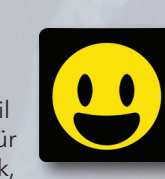

### **Tod eines Besuchers**

Wenn einer deiner Besucher stirbt, verlierst du diesen Besucher. Nimm einen Besucher aus einem Hotel und lege ihn weg. Nimm jedes Mal einen Skandal-Marker, wenn ein Besucher stirbt. Am Ende des Spiels musst du für jeden Skandal-Marker 6 SP abgeben.

### **Schäden an der Infrastruktur des Parks**

Wenn Dinosaurier toben, beschädigen sie erreichbare Bauwerke *oder* Zäune – aber zunächst beschädigen sie Bauwerke in ihrem Gehege oder auf erreichbarem Freiland. In diesem Fall muss der Spieler ein unbeschädigtes Bauwerk auswählen und das Plättchen auf die beschädigte Seite umdrehen. Effekte sind nun nicht mehr gültig (du bekommst keine Siegpunkte in der

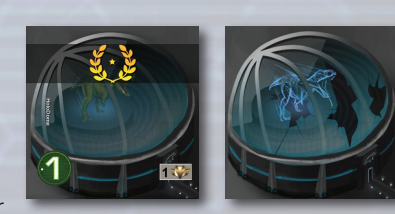

Schlusswertung), bis das Bauwerk über das Stadtzentrum repariert wird.

Ist ein Dinosaurier komplett von Zäunen umgeben und enthält sein Gehege keine Bauwerke, zerstört dieser stattdessen den Zaun, der den direktesten Weg zum Spielplanrand versperrt (geringste Anzahl von Zäunen, Spieler entscheidet bei Gleichstand).

### **Freiland**

Hat ein Dinosaurier nach dem Zerstören eines Zauns Zugang zum Spielplanrand, ist er im Freiland und hat Zugang zu allen anderen nicht eingezäunten Bereichen des Spielplans, inklusive des Geschäftsviertels und anderer Dinosaurier im Freiland.

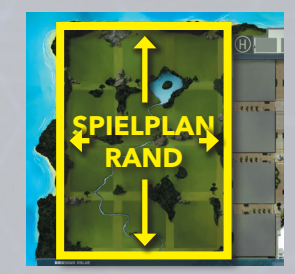

### **Spezialfälle**

Ist ein Dinosaurier in einem Biodome untergebracht, kann er beim Toben nur den Biodome beschädigen. Wird ein Hotel

beschädigt, sterben alle Besucher darin. Wird das *Besucherzentrum* beschädigt, muss der Spieler zusätzlich zu dem Skandal-Marker pro getötetem Besucher noch einen weiteren Skandal-Marker nehmen. Das Besucherzentrum wird sofort nach dem erhaltenen Schaden automatisch repariert. Es kann also in einer Runde auch öfter Schaden nehmen.

### **Geht Risiken ein!**

Vergesst nicht, dass jeder Dino maximal einmal in der Spielphase und einmal in der Unterhaltsphase toben kann. Er tobt also nur einmal, auch wenn mehrere Toben-Anforderungen erfüllt werden (Hunger, mehrere Spezies in einem Gehege, etc.).

### **Toben-Test – Beispiel**

*Richard konnte in der Unterhaltsphase nur einen Raptor füttern. Für den ungefütterten Raptor führt er einen Toben-Test durch. Er würfelt Wütender Hieb, doch die Eigenschaft "Clever" des Raptors führt auch zum Tod eines Besuchers. Er entfernt den Besucher und nimmt einen Skandal-Marker. Dann muss einer der hervorgehobenen Zäune entfernt werden. Da alle zum Spielplanrand führen, ist es egal, welchen er entfernt.* 

*Leider kommt es nun zum Domino-Effekt! Der andere Raptor ist nun uneingezäunt, was nicht seinen Habitatanforderungen entspricht. Beide Raptoren haben nun Zugang zum Freiland, was nicht der Habitatanforderung des Brontosaurus entspricht.* 

*Richard würfelt für den Raptor Naiver Besucher, hat aber leider keinen Besucher mehr übrig. Dann würfelt er Todesopfer für den Brontosaurus. Den Todesfall kann er ignorieren, aber ein Bauwerk wird dennoch beschädigt. Er sucht sich dafür das Besucherzentrum aus und erhält einen weiteren Skandal.*

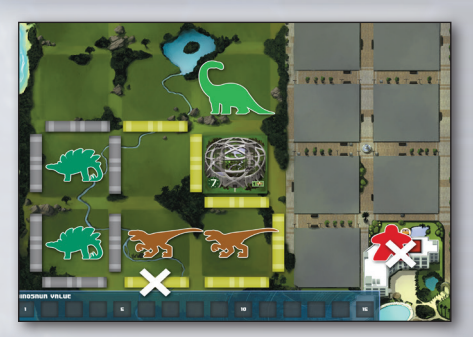

## **Manipulation und Eilmeldungen**

*In der äußerst kompetitiven Welt von DinoGenics können Unternehmen durch ihre Verbindungen oder durch globale Ereignisse alles gewinnen – oder alles verlieren. Spieler entscheiden, ob sie ein Urlaubsparadies bauen wollen oder sich der korrupten Unterwelt des Dinosaurierpark-Managements verschreiben.*

### **Manipulationskarten (Manipulation Deck)**

Manipulationskarten besitzen mächtige, einmalig verwendbare Fähigkeiten. Spieler können diese Karten über die Agentur (The Agency) erhalten und durch den Einsatz eines Arbeiters auf dem Sendemast (Uplink) aktivieren.

Manipulationskarten können euch bei Problemen im Spiel helfen oder euch gegenüber euren Mitspielern einen Vorteil verschaffen. Verlasst euch aber nicht zu sehr auf diese Karten. Ihr habt nicht viele Möglichkeiten, um sie auszuspielen und vor allem im späteren Spielverlauf sind die 2 Aktionsfelder des Sendemasts meist sehr umkämpft.

### **Industriespionage**

### **(empfohlen, aber optional)**

Neben den positiven Manipulationskarten enthält das Spiel auch die aggressiveren Industriespionage-Karten. Ihr erkennt sie am (
Symbol.

Wir empfehlen euch, mit allen Manipulationskarten zu spielen. Bevorzugt ihr dagegen ein weniger aggressives Spiel, könnt ihr die entsprechenden Industriespionage-Karten entfernen und die Variante Industrieförderung spielen.

### **Industrieförderung (weniger aggressive Variante)**

#### Änderungen am normalen Spiel:

- Entfernt alle Industriespionage-Karten aus dem Spiel.
- In Schritt 3 der Runde erhält der erste Spieler 1 zusätzlichen Besucher statt 2, die anderen Besucher werden wie gehabt vergeben.

• Ab Runde 4 zieht der Spieler mit den wenigsten SP vor dem Durchführen von Eilmeldungsereignissen 1 DNS-Karte. Der Spieler kann diese Karte für 2 Credits behalten oder sie für 2 Credits an den DNS-Markt verkaufen.

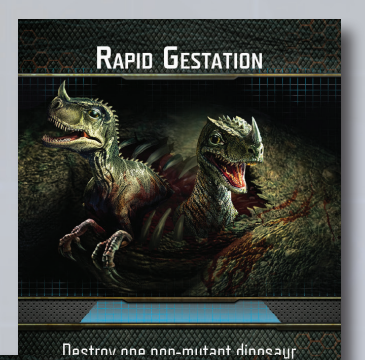

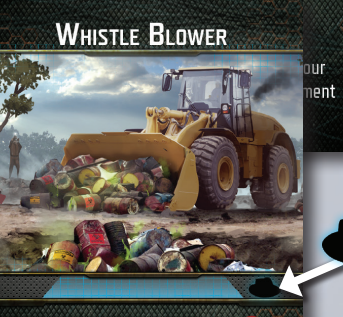

Each opponent must either gain a S! or discard one DNA card to the Boneyard.

You may collect one DNA card from the Boneyard, then gain  $4 \leftrightarrow$  if you have fewer S! than at least one player.

### **Eilmeldungskarten**

In jeder Runde wird die oberste Karte vom Stapel der Eilmeldungen aufgedeckt und ausgeführt. Diese Karten sind entweder für alle Spieler hilfreich, oder sie enthalten eine Herausforderung, die dramatische Folgen haben kann. Durch die Eilmeldungskarten wird jedes Spiel einmalig.

Ist beim Umsetzen eines Eilmeldungsereignisses eine zeitliche Abfolge relevant, so gilt stets die Spielerreihenfolge. Gibt es für ein Ereignis mehrere Optionen, entscheidet jeder Spieler selbst, welche davon er in seinem Park umsetzt.

*Beispiel: Tim muss einen Toben-Test für den Dinosaurier mit dem besten Ruf würfeln. Stegosaurus und Raptor haben einen gleich hohen Wert. Tim wählt den Stegosaurus aus, da sein Toben-Test mit geringerer Wahrscheinlichkeit zum Tod eines Besuchers führt.*

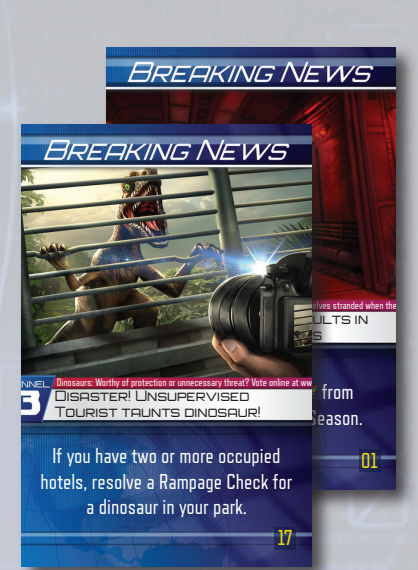

### **Perversion**

### **(fortgeschrittene Variante)**

Entfernt vor eurem ersten Spiel die Eilmeldungskarte "Pervertierter T-Rex" (Corrupted T-Rex, Karte 21) aus dem Spiel. Wir empfehlen sie nur zu verwenden, wenn alle Mitspieler das Spiel gut kennen.

Im Spiel sind auch fünf DNS-Karten "Pervertierter T-Rex" enthalten. Diese Karten sind Referenzkarten und dürfen nicht in den normalen DNS-Stapel gemischt werden.

Beachtet, dass beim Toben-Test des pervertierten T-Rex nur ein einziger Würfel verwendet wird, da er nicht wie der normale T-Rex die Eigenschaft "Zerstörerisch" besitzt.

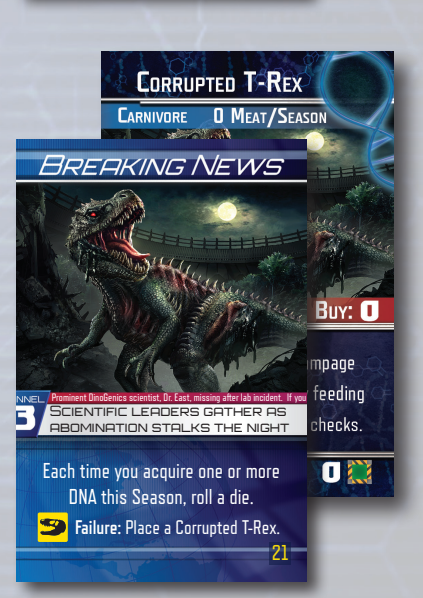

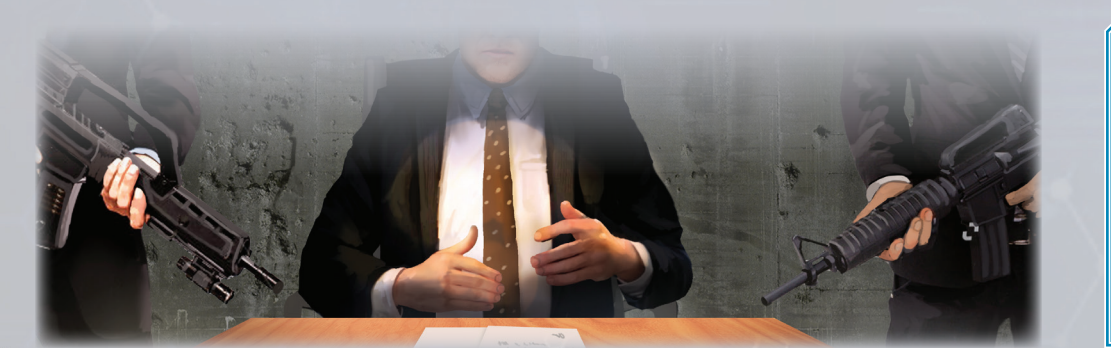

"Ich habe mir den Inventarbericht des Direktors angesehen. Er weiß schon, dass die Hälfte der Dinosaurier auf der Liste ganz anders aussieht, oder? Das eine war nicht

"Der Direktor meint, dem Publikum sei das egal."

"Es wird Monate dauern, bis wir die ungewünschten genetischen Eigenschaften aus diesen Dingern entfernen. Wenn die Öffentlichkeit unseren Ausschuss zu sehen bekommt, wird das ein PR-Desaster sondergleichen."

– Vincent und Jacqueline, Laborgespräch, DinoGenics IOM AUFZEICHNUNG: LIII: ÜBER 2002:J18T:8D12:: MIT SMTP ID M18MR111111: X-RECEIVED:98OJ.69.98735135477

## **Schlusswertung und Sieg**

### **Schlusswertung**

Das Spiel endet nach sieben abgeschlossenen Runden, wozu auch die abschließende Unterhaltsphase in Runde 7 gehört. Danach berechnet jeder Spieler seine Schlusswertung basierend auf diesen Kriterien:

### **1. Punkte für Bauwerke (falls unbeschädigt)**

Jeder Spieler erhält die unten rechts angezeigten Siegpunkte für seine unbeschädigten Bauwerke. Besitzt ein Spieler eines der unten gezeigten Plättchen, erhält er zusätzliche Siegpunkte.

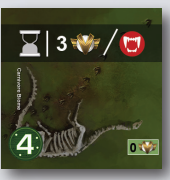

**Fleischfresser-Biom:** Am Ende des Spiels erhältst du 3 SP pro Fleischfresser in deinem Park. (Mutanten zählen nicht dazu.)

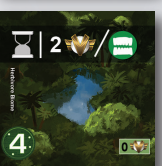

**Pflanzenfresser-Biom:** Am Ende des Spiels erhältst du 2 SP pro Pflanzenfresser in deinem Park. (Mutanten zählen nicht dazu.)

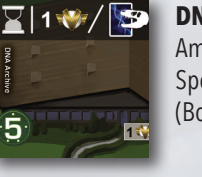

### **DNS-Archiv:** Am Ende des Spiels erhältst du pro einzigartiger Spezies auf den DNS-Karten im Friedhof (Boneyard) 1 SP.

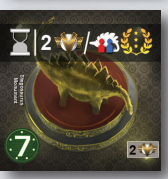

### **Stegosaurus-Monument:** Während des Spiels haben Stegosaurier *in allen Parks* einen Ruf von 3. Am Ende des Spiels erhältst du 2 SP pro Stegosaurus in *allen Parks*.

### **2. Dinosaurier-Vielfalt**

Jeder Spieler erhält 3 SP für jede einzigartige Spezies in einem angemessenen Habitat seines Parks. Eine Spezies zählt, solange sich mindestens ein Dinosaurier der Spezies in einem gültigen Habitat befindet. Mutanten zählen ebenfalls als eine Spezies.

*Nicht vergessen: Ein Brontosaurus ist nicht in einem gültigen Habitat, wenn auch noch eine andere Spezies zum Spielende nicht eingezäunt ist.*

*Im folgenden Park sind z. B. nur Mutanten, Ankylosaurus und T-Rex in gültigen Habitaten. Beim Toben in der letzten Runde wurde der Biodome zerstört. Der Pterodactylus hat nun Zugang zum Freiland, bewohnt also das gleiche Gelände wie der Brontosaurus, was dessen Habitat ungültig macht. Die drei Spezies, die gezählt werden, ergeben 9 SP.*

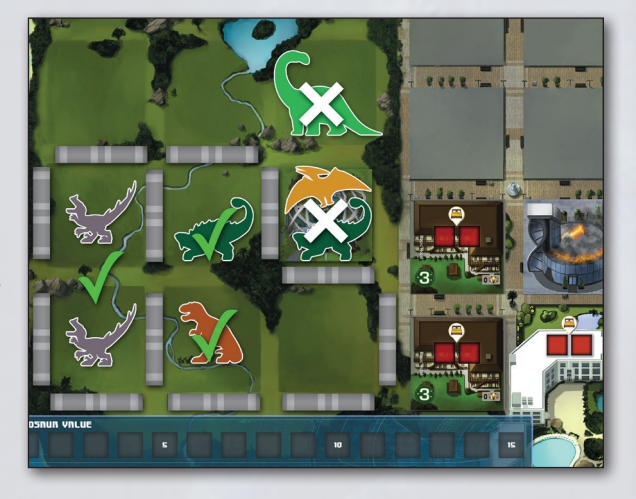

### **3. Punkte für Credits**

Jeder Spieler erhält 1 SP pro 3 Credits, die ihm verbleiben (rundet dabei ab).

### **4. Punkte für DNS-Karten**

Jeder Spieler erhält 1 SP pro 2 DNS-Karten, die ihm verbleiben (rundet dabei ab).

### **5. Punktabzug für Skandale**

Jeder Spieler verliert 6 SP für jeden Skandal-Marker, den er besitzt.

Der Spieler mit den meisten SP gewinnt und kauft seine Konkurrenten auf! Bei Gleichstand gewinnt der Spieler mit dem besseren Ruf.

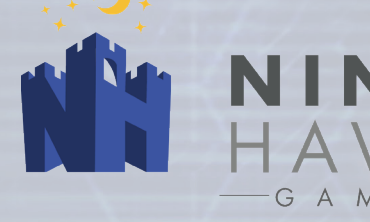

**Autor** Richard Keene

### **Entwicklung des Solo-Spiels**

Richard Keene Ty Dusablon Chris Grenard

### **Illustration & Grafik-Design**

AlienTan Jeff Brown Graphics Grzegorz Pedrycz Jovial Graphics Mollie Coons Nikola Matkovic

### **Spieletester**

Chris Grenard Tim Wills Trevor Dusablon Ty Dusablon Halley Greaves Rob Stewart De'Anne St. Yves Colin Rock Alex Smith Cameron Wollensak Mallori Lapointe Skyler Edwards Oliver Rock Athena Keene

### **Handbuch-Design und -Redaktion**

George Orthwein Rebecca Job Halley Greaves

**Übersetzung (German)** Veronika Hoffmann

### **Besonderer Dank an:**

Über 3000 Unterstützer auf Kickstarter und Crowd Ox, die das Spiel möglich gemacht haben.

www.ninthhaven.com

## **Die Firmen**

### **Die BioThesauri-Organisation BlueSea Genetics AG**

**Geschäftsführer:** Stephen Greaves

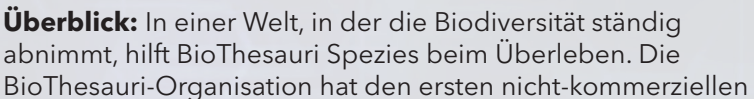

Dinosaurierpark gegründet, um ausgestorbene Spezies zu untersuchen und weiteres Aussterben zu verhindern. Ihr Ziel ist nicht nur, Spezies zu bewahren, sondern sie möchten auch herausfinden, was ihren zu ihrem Untergang führte, um eine Möglichkeit zu finden, wie alle Spezies auf jetzt und in Zukunft auf der Erde koexistieren könne.

**CEO:** River Grenard

**Überblick:** BlueSea Genetics war ursprünglich eine Genetik-Firma, die versuchte, überfischte Ozeane zu regenerieren. Ihre Expertise und ihre Wissenschaftler haben sie seitdem sehr effektiv dafür eingesetzt, um aus genetischem Material ausgestorbener Lebensformen ganz neue Spezies zu erschaffen. Ihr Ziel ist es, neue Delikatessen für den Weltmarkt zu erschaffen und millionenfach zu verkaufen.

### **Dino Libre Ntek**

### **CEO:** Ty Dusablon

**Überblick:** Dino Libre wurde gegründet, um einem breiten Publikum möglichst einträgliche Unterhaltung zu bieten.

Tierschutzgesetze verbieten Tierkämpfe schon lange, doch Dinosaurier sind eine gesetzliche Grauzone, die Dino Libre nun ausnutzt. Ihr oft skurril gekleidetes Maskottchen "Luchadores Wrex" sorgt bei den Events für schwarzen Humor. Trotz umfangreicher Proteste ist es Dino Libre gelungen, eine riesige Anhängerschaft aus aller Welt zu gewinnen.

### **Gründer:** Adam Nelson

**Überblick:** Ntek wurde gegründet, um gefährdete Spezies vor dem Aussterben zu bewahren. Am Anfang standen Klon-Experimente mit Tieren, deren Zahl für natürliche Zucht nicht

ausreichte, wie dem Spitzmaulnashorn. Da ihre ersten Versuche von Erfolg gekrönt waren, machte Ntek mit genetischer Modifikation weiter, um den geretteten Spezies das Überleben im veränderten Klima zu ermöglichen. Schließlich gingen sie dazu über, ausgestorbene Spezies wieder zum Leben zu erwecken. Ntek ist ein rasanter Aufsteiger in der Branche.

### **Trapezohedron Incorporated**

### **CEO:** Dr. Mehyt Nyarlathotet

**Überblick:** Über den Ursprung dieser Firma ist wenig bekannt, außer dass sie in der Vergangenheit viel Geld in die Erkundung des Weltraums, Forschung zur

Metallverarbeitung, Mathematik und jüngst auch Genetik gesteckt haben. Die Firma ist eine der wenigen, die bekannt dafür sind, mit Dinosaurier-DNS und Mutationen zu experimentieren. Trapezohedron Inc. hat in der Presse einen schlechten Ruf, da sie den Fortschritt der Wissenschaft als wichtiger betrachten als das Wohlergehen ihrer Mitarbeiter und gute PR.

"Sir, ich habe den Firmenbericht für Sie. Das hier sind die aktuellen Vorreiter, was die Küstenentwicklung angeht. Ich habe Nachforschungen über ihre Vergangenheit angestellt... und was ich herausgefunden habe, ist teilweise doch sehr bedenklich."

"Jacqueline, Vergangenheitsforschung ist was für die Klatschpresse. Ich leite das weitreichendste biologische Forschungsunterfangen der Geschichte und das ist nicht billig. Solange sie pünktlich bezahlen, setzen wir niemanden vor die Tür."

- 
- "Aber lassen Sie vielleicht trotzdem unsere Anwälte einen Haftungsausschluss formulieren."
- —Mateo Ortiz, Vorsitzender der DinoGenics IOM
- AUFZEICHNUNG: LXXIII: ÜBER 2002:54DC:98222:: MIT SMTP ID M18MR113116: X-RECEIVED:98OJ.69.2241444

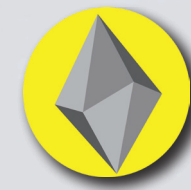

### **Solo-Szenarien**

Solo-Szenarien sind einzigartige Herausforderungen, die auf den Regeln und Mechaniken des 2-Spieler-Spiels beruhen und sie auf dynamische Weise erweitern. Alle Szenarien haben einen eigenen Spielaufbau, eine unterschiedliche Verteilung der Startressourcen, eigene Eilmeldungskarten und eigene Siegbedingungen.

Beim Solo-Spiel wird der Festland-Spielplan so vorbereitet wie für das Spiel mit 2 Spielern. Wenn die Regel des Szenarios einer Grundregel widerspricht, so geht die Regel des Szenarios vor.

Alle Eilmeldungen sind rechts unten mit einer Nummer gekennzeichnet. Über diese Nummern erstellst du den Eilmeldungsstapel für ein bestimmtes Szenario.

Entferne die folgenden Manipulationskarten aus dem Spiel, sofern nicht anders angegeben: Infest Hotels, Infiltrator, Misdirection, Research Pact, DNA Theft und Whistle Blower.

Außer in Szenario 8 kannst du alle Teile einer Manipulationskarte ignorieren, in denen andere Spieler erwähnt werden.

#### **RAPTOR-WAHNSINN** *SCHWIERIGKEITSGRAD: LEICHT*

*Um auch vom globalen Dino-Hype zu profitieren, versucht die Malapointe Corporation, möglichst schnell den ersten Dinosaurierpark in der Karibik zu eröffnen. Die Ausgaben steigen und Malapointe sieht sich gezwungen, die ursprünglichen Pläne auf Eis zu legen. Stattdessen kauft das Unternehmen billiges genetisches Ausschussmaterial von DinoGenics IOM. Obwohl die Fertigstellung noch Monate entfernt ist, wird der Park bereits jetzt eröffnet.*

**Ziel:** Bis zum Ende von Runde 7 müssen alle deine Dinosaurier in angemessenen Habitaten untergebracht sein und alle Bauwerke müssen funktionieren.

Anfangsrunde: Runde 4, Schritt 1 Credits: 3 DNS-Karten: 3 Manipulationskarten:2 Skandal-Marker: 5

Ziegen: 2 Arbeiter: 4 Zäune: 12 (1 Gehege) Bauwerke:1x Einfaches Hotel, 1x Wachturm

**Eilmeldungsstapel:** 3, 7, 8, 16, 17, 19. Mische den Stapel und lege die erste Eilmeldungskarte auf das "Bevorstehend"-Feld. (Kein aktives Ereignis in der ersten Runde. Überspringe Schritt 5 in Runde 4.)

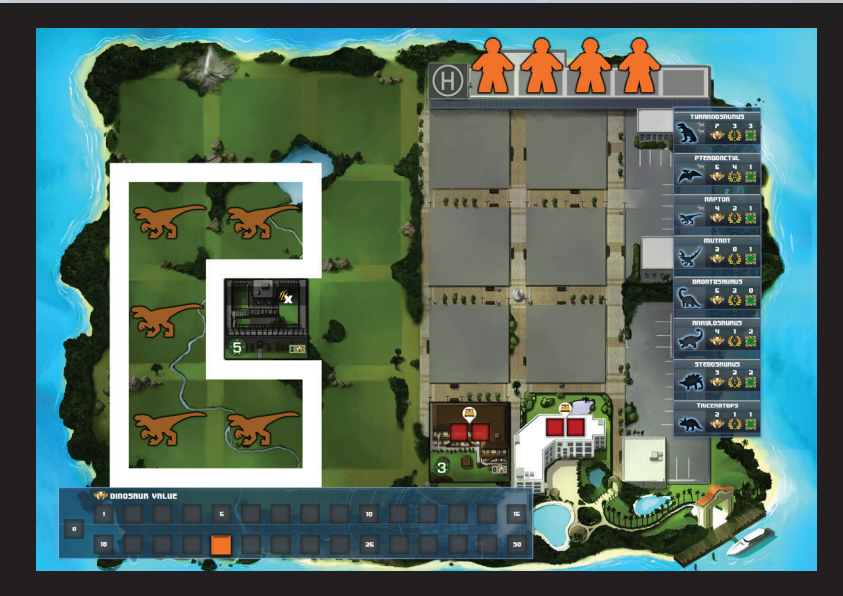

### **SONDERREGELN**

Platziere 5 Raptoren im Startgehege wie in der Darstellung. Platziere einen Blockade-Marker auf einem Aktionsfeld der Farm. Da du mit Runde 4 beginnst, erhältst du sofort deinen 5. Arbeiter.

**BESUCHERREGELN** *(ersetzen Schritte 1-3 in jeder Runde):*

Schritte 1-3: Dein Park erhält die Anzahl von Besuchern, die der Hälfte (aufrunden!) deiner maximalen Hotelkapazität entspricht.

### **SCHLUSSWERTUNG**

**130+ SP:** Die Malapointe Corporation hat sich von den anfänglichen Schwierigkeiten erholt und gedeiht. Malapointes humorvolle Gründerin übernahm die Raptoren als Maskottchen und offizielles Wahrzeichen. Nach einiger Zeit wurden die Raptoren zum Symbol für Luxus und Urlaubsglück.

**80-129 SP:** Über die Jahre wurde der Malapointe Park – wohl auch dank seiner fantastischen Lage – zu einem beliebten, wenn auch etwas gefährlichen Urlaubsziel.

**0-79 SP:** Der Malapointe Park konnte sich mit seinen oftmals beschädigten Attraktionen und den Gerüchten um Skandale und verletzte Besucher gerade so als zweitklassiges Urlaubsziel etablieren.

**MISSERFOLG:** Nach dem Tod eines Fernsehstars im Malapointe-Park wurde dieser geschlossen. Der öffentliche Misserfolg und die daraus resultierende Demütigung ließ die Gründerin als gebrochene Frau zurück. Sie verschwand in den Ruinen des Parks und wurde nie mehr gesehen.

### **PERFEKTE HARMONIE** *SCHWIERIGKEITSGRAD: MITTEL*

*Die BioThesauri-Organisation hat sich als Erbauer von Reservaten für bedrohte Tierarten einen Namen gemacht. Nun nutzen sie die Technologie von DinoGenics IOM, um ausgestorbene Ökosysteme zu erforschen. Um die Interaktion zwischen Dinosauriern zu untersuchen, haben sie es sich zur Aufgabe gemacht, eine möglichst vielfältige Sammlung an Dinosauriern aufzubauen. Ein großes Medienereignis zum Sammeln von Spenden ist bereits geplant. Nun müssen nur noch die Dinosaurier her – und zwar am besten noch vor dem Ende der Deadline.*

**Ziel:** Bis zum Ende von Runde 7 musst du mindestens einen Dinosaurier jeder Spezies und mindestens 100 SP vorweisen können.

Anfangsrunde: Runde 1, Schritt 6 Credits: 3 DNS-Karten: 5 Manipulationskarten:2 Skandal-Marker: 0

Ziegen: 0 Arbeiter: 3 Zäune: 4 (1 Gehege) Bauwerke: 1x Genetik-Labor, 1x Geologie-Labor

**Eilmeldungsstapel:**1, 4, 6, 9, 10, 18, 20. Mische den Stapel und lege die erste Eilmeldungskarte auf das "Bevorstehend"-Feld. (Kein aktives Ereignis in der ersten Runde.)

### **SONDERREGELN**

**BESUCHERREGELN** *(ersetzen Schritte 1-3 in jeder Runde):* Schritte 1-3: Dein Park erhält maximal die Anzahl von Besuchern, die deinem Ruf entspricht.

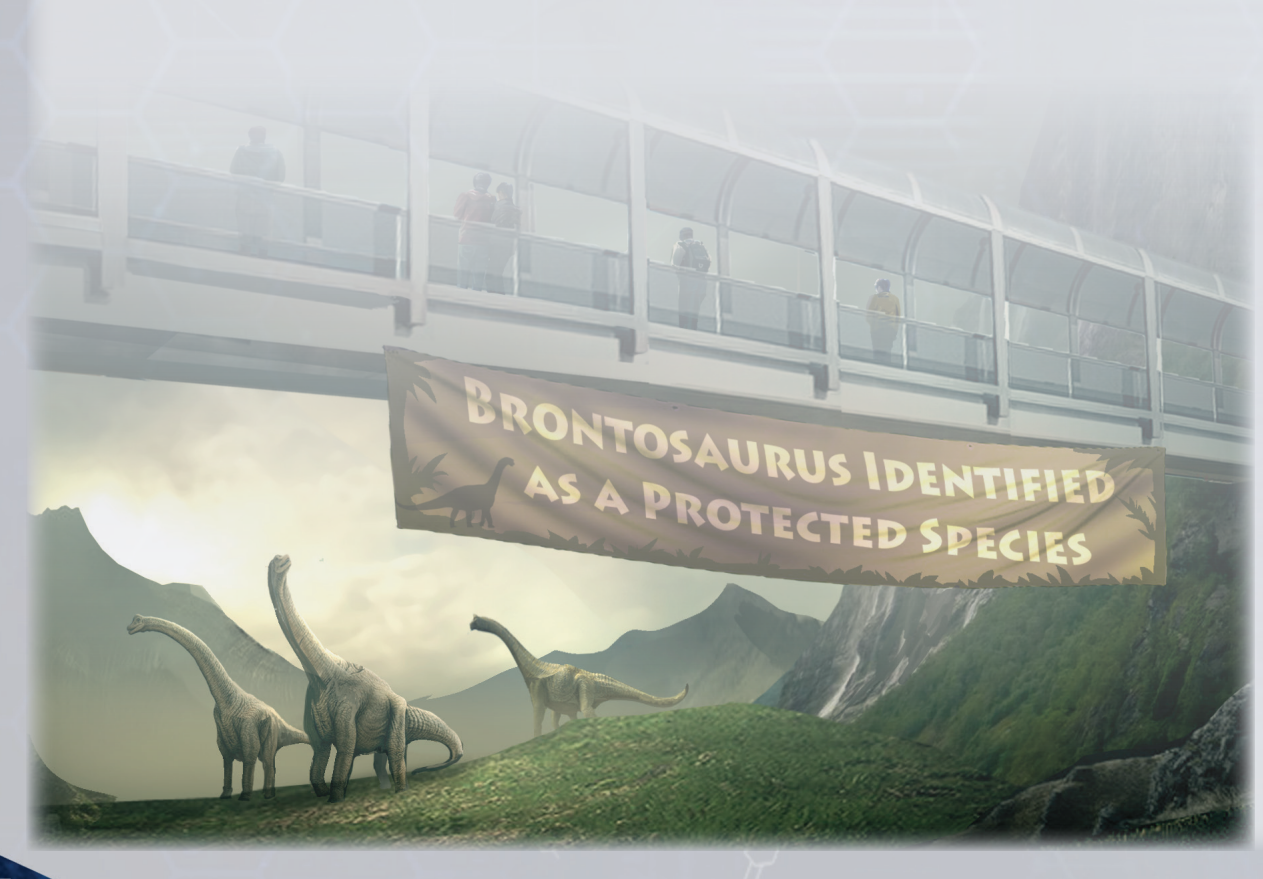

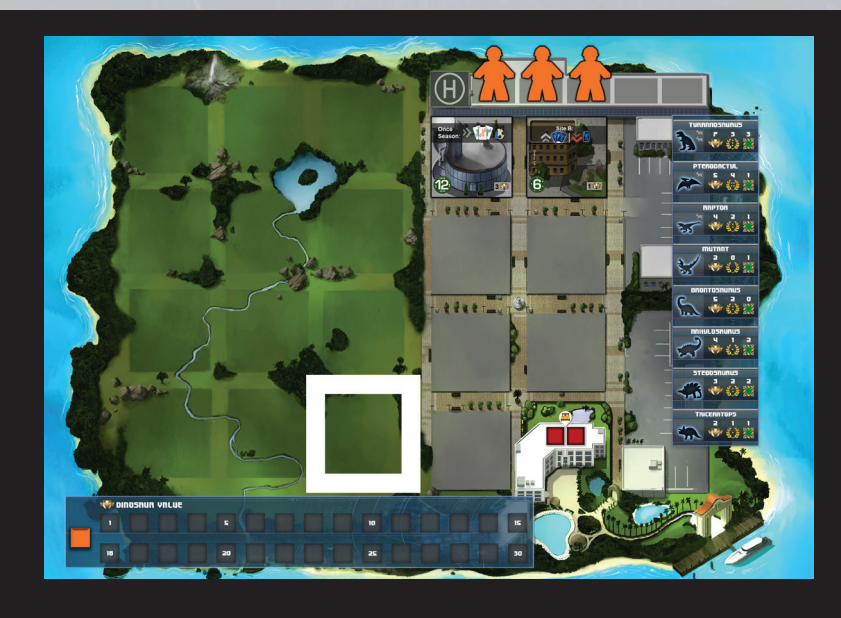

### **SCHLUSSWERTUNG**

**140+ SP:** Die BioThesauri-Organisation hatte ihre Mission erfüllt, eine vielfältige Dinosaurier-Population ins Leben zu rufen, und dabei einen äußerst beliebten Park erschaffen. Von Tag zu Tag wurde die Firma bekannter und es meldeten sich immer mehr Spender, die die Organisation unterstützen wollten. BioThesauri wurde zu einem Hoffnungsschimmer in einer von zynischem Kommerz angetriebenen Welt.

**100-139 SP:** BioThesauri konnte kleine Erfolge auf dem Weg zum optimalen Dino-Reservat erzielen. Leider hielten sich die Spenden in Grenzen und die weitere Expansion war dadurch nicht möglich. BioThesauri forscht zwar weiter, doch schaffte das Unternehmen es nicht, zum Marktführer im Erhalt von Dinosauriern zu werden.

**MISSERFOLG:** BioThesauri schaffte es nicht, bei ihrem Medienevent eine beeindruckende Zahl an Dinosauriern zu präsentieren. Die Öffentlichkeit verlor schnell das Interesse und wendete sich aufregenderen Angeboten in der Unterhaltungsindustrie zu. Im Laufe der Jahre verschwanden die Geldgeber und mit ihnen auch das Unternehmen.

### **ZU VIELE ZIEGEN** *SCHWIERIGKEITSGRAD: MITTEL*

*Auf einer kleinen Insel vor der Küste Mittelamerikas soll der Park der Triassic Corporation entstehen. Leider lebt dort eine seltsame und widerstandsfähige Ziegenart, die dort eingeschleppt wurde. Das Land ist bereits gekauft, doch die Ziegen zu töten wäre ein riesiges PR-Desaster. Hier lässt man besser der Natur freien Lauf...*

**Ziel:** Erziele mindestens 50 SP.

Anfangsrunde: Runde 2, Schritt 1 Credits: 3 DNS-Karten: 3 Manipulationskarten: 1 Skandal-Marker:2

Ziegen: 0 Arbeiter: 4 Zäune: 4 (1 Gehege) Bauwerke: Keine.

 $\frac{1}{1 + \frac{1}{2} + \frac{1}{2} + \frac{1}{2}}$  $\sqrt{2\pi r^2}$  $E$ eel

**Eilmeldungsstapel:** Keine (siehe unten).

### **SONDERREGELN**

Lege beim Spielaufbau Raptor-DNS-Karten auf alle Felder des DNS-Marktes. Platziere Ziegen auf alle nicht eingezäunten Felder im Park (siehe Abbildung).

**BESUCHERREGELN** *(ersetzen Schritte 1-3 in jeder Runde):* Schritte 1-3: Dein Park erhält maximal die Anzahl von Besuchern, die deinem Ruf entspricht.

Statt des Eilmeldungsstapels wird in jeder Runde (inkl. Runde 2) das folgende Ereignis durchgeführt:

#### **Gefräßige Biester**

Würfle mit 2 Toben-Würfeln, um zu erfahren, ob eine der wilden Ziegen einen Zaun beschädigt hat. Für jedes gewürfelte  $\frac{1}{2}$ -Symbol musst du 1 Zaun zerstören, der an eine wilde Ziege angrenzt. Falls dadurch 1 oder mehrere Fleischfresser nicht mehr eingezäunt sind, führe sofort die erforderlichen Toben-Tests für sie durch.

Die wilden Ziegen können nicht bewegt oder eingezäunt werden und verhindern, dass auf ihrem Feld Bauwerke oder Dinosaurier platziert werden. Du kannst Fleischfresser und Mutanten mit wilden Ziegen füttern, deren Feld direkt an ihr Gehege angrenzt. Nimm die entsprechende Ziege vom Feld. Wenn keine wilden Ziegen vorhanden sind, wird der Fleischfresser nach den üblichen Regeln gefüttert.

Nimm dir am Spielende 1 Skandal-Marker für jede wilde Ziege, die noch auf deiner Insel ist.

### **SCHLUSSWERTUNG**

**140+ SP:** Obwohl die wilden Ziegen anfangs Probleme machten, konnte das Management deren Population schrittweise reduzieren und der Park gedieh.

In einem brillanten Werbefeldzug siedelte die Firma die verbliebenen Ziegen auf eine nahegelegene Insel um und erklärte sich selbst zum Retter und Beschützer der nun vom Aussterben bedrohten Spezies. Der Trick funktionierte und die Triassic Corp gilt nun als Unternehmen mit Unternehmergeist und einem Herz für Tiere.

**100-139 SP:** Die Triassic Corp schaffte es, sich auf der Insel zu etablieren, und konnte von der großartigen Lage profitieren. Die Ziegen wurden jedes Jahr weniger, bis auch die letzte Ziege und jede Erinnerung an ihre Spezies ausgelöscht war.

**50-99 SP:** Der Triassic Corp. gelang es nicht, alle wilden Ziegen auf der Insel loszuwerden. Nach unzähligen Komplikationen akzeptierte die Parkleitung letztendlich, dass die Ziegenplage unbesiegbar war und der Park niemals mit der Konkurrenz mithalten können würde. Im Laufe der Jahre etablierte sich der Park als völlig akzeptables, zweitklassiges Urlaubsziel.

**MISSERFOLG:** Die wilden Ziegen überrannten die kleine Insel trotz aller Bemühungen komplett. Die Triassic Corp musste Bankrott anmelden und den Park schließen. Der einzig verbleibende Pflanzenfresser des Parks entwischte dem Reservat und lebte fortan friedlich mit den Ziegen auf der Insel zusammen.

### **DER VERLORENE PARK** *SCHWIERIGKEITSGRAD: MITTEL*

*Nach der Schließung des Malapointe Park sahen viele Investoren ihr Glück in einer Neueröffnung. Die grobe Infrastruktur des alten Parks war noch funktionstüchtig – so war alles eine Frage von ein paar Reparaturen. Selbst einige Dinosaurier hatten die Schließung überlebt und warteten geradezu darauf, wieder im Park präsentiert zu werden. Als neuer Park-Manager für Ninth Haven Industries ist es deine Aufgabe, den Park wieder funktionstüchtig und rentabel zu machen.*

**Ziel:** Repariere bis zum Ende von Runde 7 alle Bauwerke und erziele mindestens 50 SP.

Anfangsrunde: Runde 1, Schritt 6 Credits: 4 DNS-Karten: 0 Manipulationskarten: 1 Skandal-Marker: 5

Ziegen: 0 Arbeiter: 3 Zäune: 4 (wie abgebildet) Bauwerke: 2x Einfaches Hotel (beschädigt), 1x Sternerestaurant (beschädigt), 1x Wachturm (beschädigt), 1x Ziegen-Farm (beschädigt)

**Eilmeldungsstapel:**8, 13, 16, 17, 18, 19. Mische den Stapel und lege die erste Eilmeldungskarte auf das "Bevorstehend"-Feld. (Kein aktives Ereignis in der ersten Runde.)

### **SONDERREGELN**

Beginne mit 2 uneingezäunten Raptoren (wie abgebildet).

**BESUCHERREGELN** *(ersetzen Schritte 1-3 in jeder Runde):* Schritte 1-3: Dein Park erhält die Anzahl von Besuchern, die der Hälfte (aufrunden!) deiner maximalen Hotelkapazität entspricht.

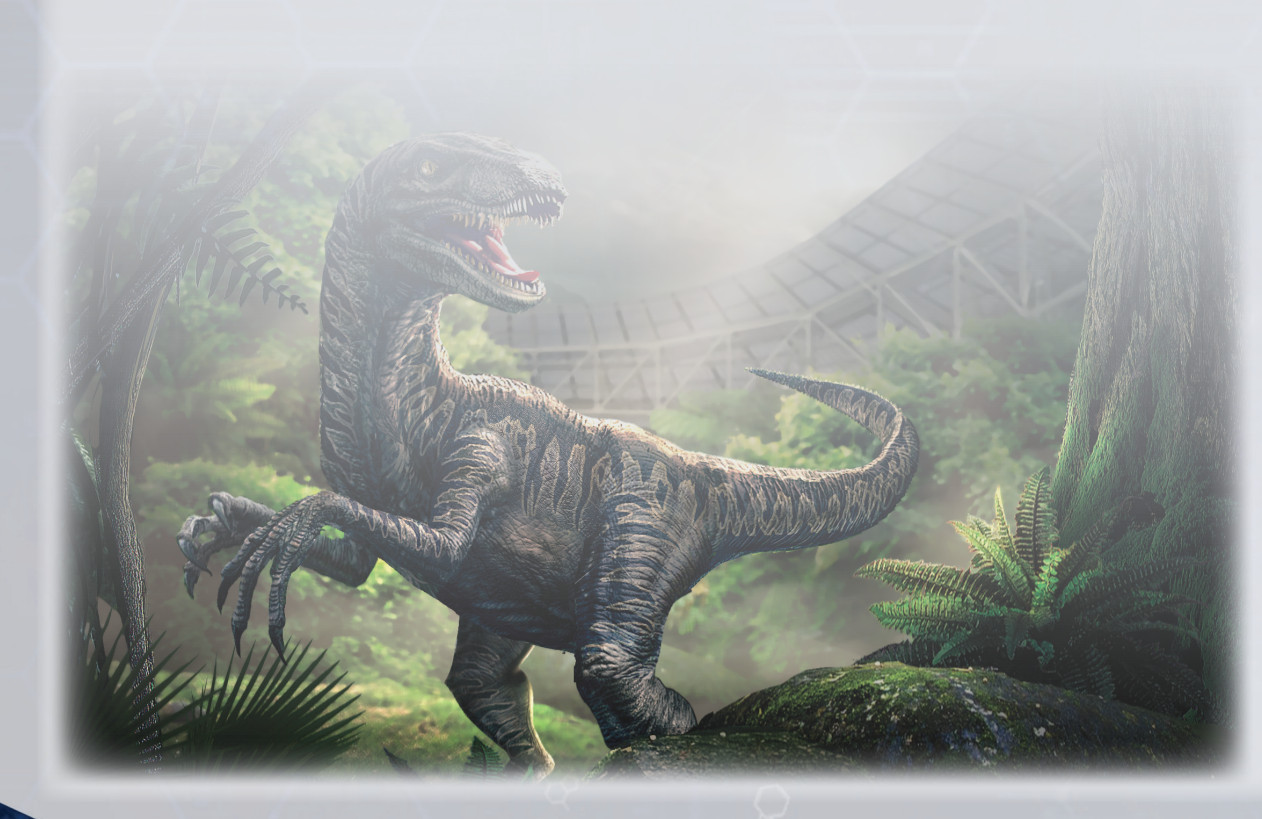

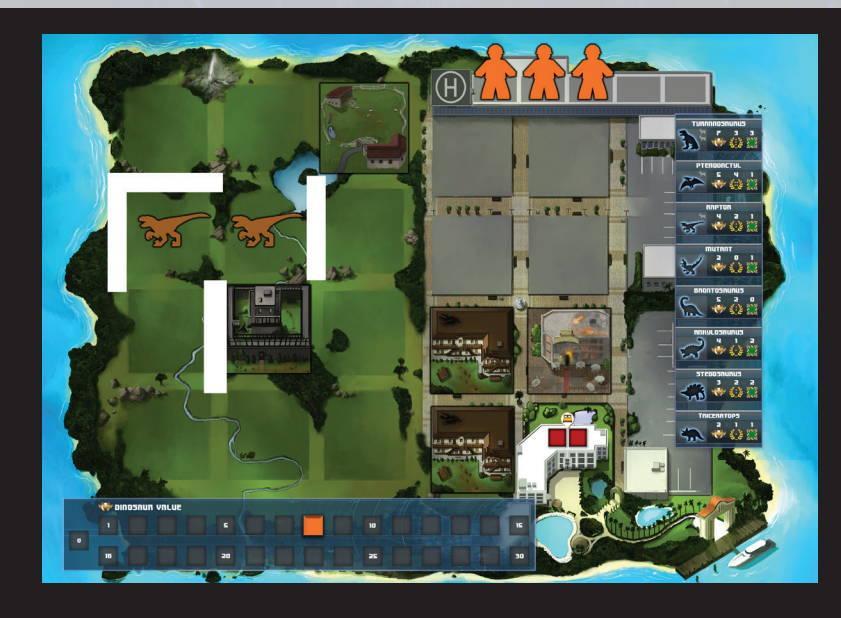

### **SCHLUSSWERTUNG**

**130+ SP:** Ninth Haven Industries machten den Park größer und schöner als jemals zuvor. Die freilaufenden Raptoren wurden schnell eingefangen und erfolgreich gezähmt. Millionen von Touristen kamen jedes Jahr in das Luxus-Resort in der Karibik, das alle Vorstellungen der einstigen Gründerin weit übertraf.

**100-129 SP:** Der Park wurde renoviert und gedieh unter der neuen Leitung. Besucher konnten sich über ein wahres 5-Sterne-Erlebnis freuen und alle Hinweise auf die unrühmliche Vergangenheit des Parks wurden fest unter Verschluss gehalten.

**50-99 SP:** Der Park wurde neu aufpoliert, doch es stellte sich als schwierig heraus, den alten Ruf abzuschütteln. Die schwierige Vergangenheit des Parks war ein großes Gesprächsthema unter den Gästen und Kinder erzählten Gruselgeschichten über die Gründerin, die irgendwann verrückt wurde. Ob das Unternehmen wieder auf einen grünen Zweig kommen würde, musste sich noch herausstellen.

**MISSERFOLG:** Wer nicht aus der Geschichte lernt, ist dazu verdammt, sie zu wiederholen. Nach zahlreichen Todesfällen wurde der Park zum Sicherheitsrisiko erklärt. Auf dem Festland gibt es auch heute noch Gerüchte um die angeblich verdammte Insel. Zweimal schon sind Firmen auf der Insel gescheitert und ließen verzweifelte oder verrückte Manager zurück. Heute ist die Insel vollkommen verlassen und niemand erwartet, dass sich das je wieder ändern wird.

### **RANDALE IM DINO-PARK** *SCHWIERIGKEITSGRAD: MITTEL*

*Jedes Jahr kommen feiernde Studenten in den Semesterferien sowie Fans spannender Dino-Kämpfe in Scharen zu Dino Libre Prime, um die "DinoMania" zu besuchen. Die Besucher dieser Meisterschaft sind die chaotischsten, respektlosesten und zerstörerischsten des ganzen Jahres. Leider umwirbt Dino Libre genau diese Kundschaft ganz besonders. Als neuer Manager von Dino Libre darfst du diesmal dafür sorgen, dass der Park dem Ereignis auch in dieser Saison wieder standhält.*

**Ziel:** Erziele bis zum Ende von Runde 7 so viele Punkte wie möglich. Bei der Schlusswertung verlierst du 10 Punkte für jedes beschädigte Gebäude in deinem Park.

Anfangsrunde: Runde 2, Schritt 1 Credits:2 DNS-Karten: 3 Manipulationskarten: 1 Skandal-Marker:2

Ziegen: 1 Arbeiter: 3 Zäune: 4 (1 Gehege) Bauwerke: 2x Biodome (Halte 2 weitere Biodomes neben deiner Insel bereit.)

**Eilmeldungsstapel:** 1, 2, 4, 6, 13. Mische den Stapel und lege die erste Eilmeldungskarte auf das "Bevorstehend"-Feld. (Kein aktives Ereignis in der ersten Runde. Überspringe Schritt 5 in Runde 2.)

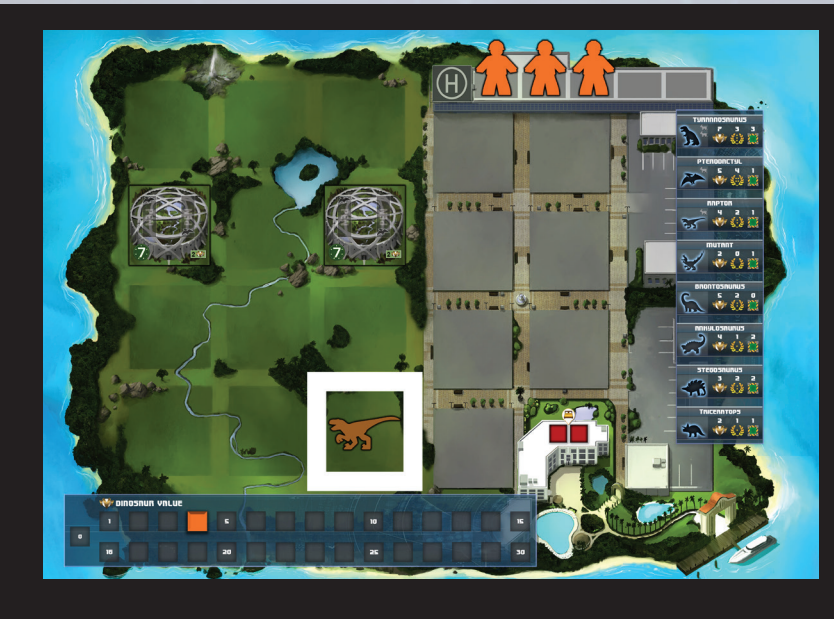

### **SONDERREGELN**

Du hast zu Spielbeginn 1 eingezäunten Raptor im Park.

**BESUCHERREGELN** *(ersetzen Schritte 1-3 in jeder Runde):* Schritte 1-3: Dein Park erhält maximal die Anzahl von Besuchern, die deinem Ruf entspricht.

Deine Besucher randalieren, wenn sie nicht unterhalten werden! Vor dem Füttern musst du in der Unterhaltsphase für jeden Biodome, der nicht genau 2 Dinosaurier enthält, mit 1 Toben-Würfel würfeln. Die Nebeneffekte von randalierenden Besuchern können nicht durch Wachtürme oder verstärkte Zäune (Reinforced Pens) negiert werden.

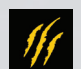

= zerstöre 1 Zaun oder beschädige 1 Bauwerk

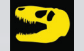

beschädige 1 Bauwerk

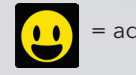

= addiere 1 SP

Zu Beginn von Runde 4 und 7 musst du einen zusätzlichen Biodome (kostenlos) in deinem Park platzieren.

### **SCHLUSSWERTUNG**

**120+ SP:**Millionen von Zuschauern haben sich die Übertragung des DinoMania-Finales angesehen. Die Werbeeinnahmen waren gigantisch und alle waren ganz wild auf die Merchandise-Rechte. Dino Libre organisierte sofort eine Revanche, Rivalitäten und Crossover-Events mit anderen Sportarten. Das Unmögliche war geschafft: Ein belächeltes Event wurde zu einem globalen Phänomen.

**85-119 SP:** Das Event war ein voller Erfolg. Die angereisten Fans kehrten glücklich und zufrieden nach Hause zurück und Millionen von Zuschauern gaben bereitwillig Geld dafür aus, um ihre Lieblingsdinosaurier in brutalen Kämpfen zu sehen. DinoMania ist aus der Medienlandschaft nicht mehr wegzudenken.

**50-84 SP:** DinoMania war eine Enttäuschung. Es gab nur wenige Kämpfe und die meisten davon waren nicht besonders spannend. Die Werbeeinnahmen gingen stark zurück und so steht die Zukunft des Parks auf der Kippe.

**MISSERFOLG:** Bei massiven Ausschreitungen am letzten Tag der DinoMania wurde der Park komplett verwüstet. Den örtlichen Gesetzeshütern gelang es nicht, das Chaos unter Kontrolle zu bringen; sie machten die Randalierer nur noch wütender. Nach 18 Stunden Konflikt ohne Aussicht auf Einigung wurde die gesamte Insel militärisch abgeriegelt. Aus Angst vor negativer Berichterstattung in der Presse trennte sich Dino Libre von der Park-Leitung und wies jede Verantwortung von sich.

### **RABATT-OFFENSIVE** *SCHWIERIGKEITSGRAD: MITTEL*

*Die BlueSea Genetics AG hat es sich zum Ziel gesetzt, die Branche der Dinosaurierparks als neue Investitionsoption zu erschließen. Als Experten in Sachen Genetik sind BlueSea zuversichtlich, dass sie in der Lage sind, eine gesunde Dinosaurier-Population heranzuzüchten und zu erhalten. Für den Park wurde ein Standort gewählt, der garantiert scharenweise Touristen anlockt. Um der Erfolg weiter anzukurbeln, hat die Marketing-Abteilung sich*  einen besonderen Clou ausgedacht: BESUCHER ENTSCHEIDEN SELBST, WIE VIEL SIE ALS EINTRITT ZAHLEN WOLLEN! Keine Reservierung erforderlich! *Bisher sind sie damit gut gefahren und die Besucher rennen ihnen die Bude ein.*

**Ziel:** Erziele bis zum Ende von Runde 7 mindestens 80 SP.

Anfangsrunde: Runde 2, Schritt 1 Credits: 0 DNS-Karten: 3 Manipulationskarten: 1 Skandal-Marker: 0

Ziegen: 0 Arbeiter: 4 Zäune: 4 (1 Gehege) Bauwerke: 2x Holografische Kuppel

**Eilmeldungsstapel:**1, 5, 10, 11, 19. Mische den Stapel und lege die erste Eilmeldungskarte auf das "Bevorstehend"-Feld. (Kein aktives Ereignis in der ersten Runde. Überspringe Schritt 5 in Runde 2.)

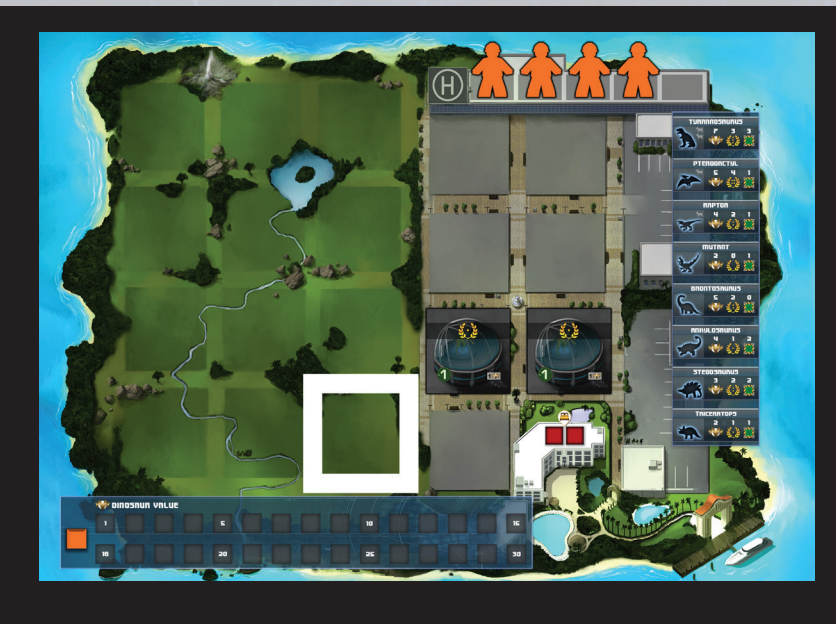

### **SONDERREGELN**

Du musst unabhängig von deiner Besucherkapazität alle Besucher aufnehmen! Würfle zu Beginn jeder Runde mit zwei Würfeln. Die Anzahl der Besucher, die du aufnehmen musst, hängt von den Würfeln ab:

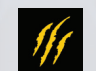

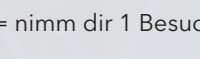

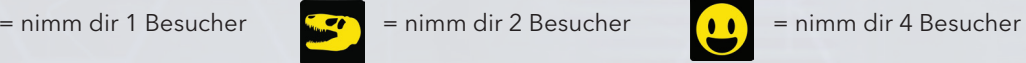

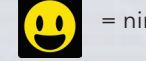

Dazu erhältst du die zusätzlichen Bonus-Besucher für deine aktuelle Runde. Besucher zahlen allerdings nur, wenn sie gut unterhalten werden! Du bekommst 1 Credit pro Besucher, solange die Anzahl nicht höher ist als dein Rufwert.

Besucher, die du nicht in deinen Hotels unterbringen kannst, warten auf dem Parkplatz, bis ein Hotel fertiggebaut wird oder bis zum Ende der Runde. Wenn du ein Hotel baust, darfst du wartende Besucher sofort unterbringen.

Beim Berechnen der Besucher-Punktzahl erhältst du keine SP für Besucher ohne Hotelzimmer. Für jeden von ihnen erhältst du 1 Skandal, da dir jeder eine bitterböse Bewertung schreibt, und sie kommen zurück auf den allgemeinen Besucherhaufen.

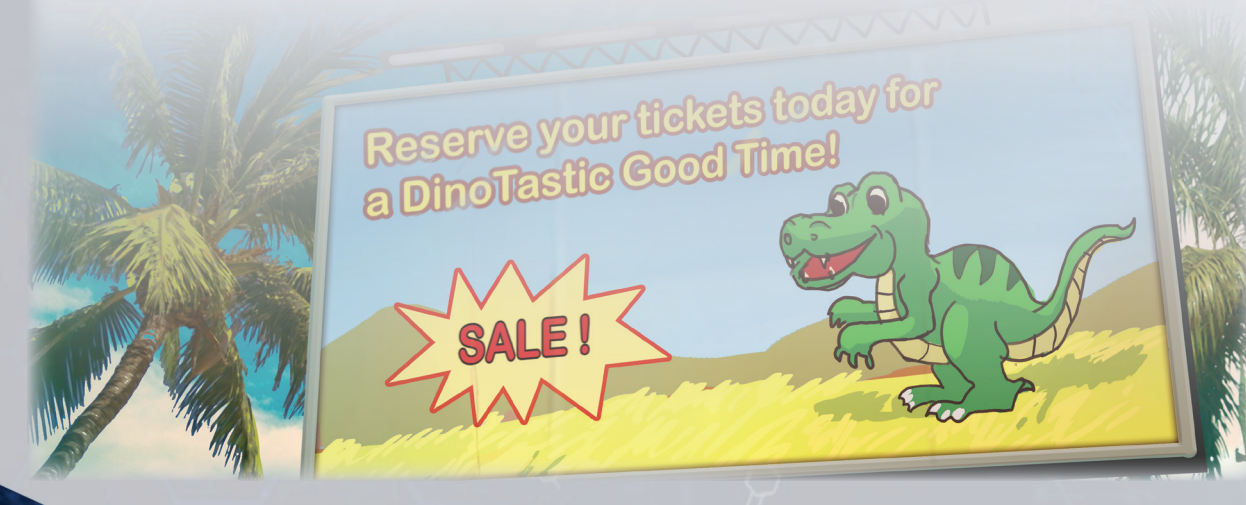

### **SCHLUSSWERTUNG**

**120+ SP:** Die Rabatt-Offensive der BlueSea AG war ein voller Erfolg. Die vielen Besucher konnten erfolgreich untergebracht werden und so bildete sich bald ein Franchise. Es gibt kaum einen Ort in der Karibik, an dem es keinen BlueSeas-Park gibt. Zusätzlich erzählten viele der Gäste von exotischen Speisen, die ihnen in den Parks aufgetischt wurden und die ihnen bis dato gänzlich unbekannt gewesen waren. Dank dieses Erfolgs werden auch bald *Genetisch perfektionierte Delikatessen von BlueSea* weltweit im Handel erscheinen.

**80-119 SP:** Obwohl das Marketing zu viel versprochen hatte, konnte BlueSea Tausende Touristen beherbergen und unterhalten. Die Mitarbeiter leisteten beeindruckende Arbeit und so stiegen die Profite kontinuierlich an. BlueSea konnte sich als erstklassiges Ferienziel im Billigpreissegment etablieren.

**MISSERFOLG:** Obwohl das Management sein Bestes gab, scheiterte BlueSea an Überbuchungen und schlechte Öffentlichkeitsarbeit. Im Angesicht großer Verluste beendete BlueSea Genetics die Zusammenarbeit mit dem Park und widmete sich anderen Bestrebungen.

### **DINO-SCHUTZGEBIET** *SCHWIERIGKEITSGRAD: SCHWIERIG*

*Ntek geht es schlecht, genau wie allen anderen Dinosaurierparks, die mit schwindenden Profiten und Unternehmenskonsolidierung zu kämpfen haben. Immerhin könnte Ntek noch etwas Gutes tun: Mithilfe von Subunternehmern und Freiwilligen versucht die Firma, ein Schutzgebiet für ungewollte und vernachlässigte Dinosaurier-Spezies zu errichten.*

**Ziel:** Rette so viele verschmähte Dinosaurier wie möglich. Erziele bis zum Ende des Spiels mindestens 80 SP.

Anfangsrunde: Runde 2, Schritt 1 Credits: 8 DNS-Karten: 3 Manipulationskarten: 1 Skandal-Marker: 0

Ziegen: 0 Arbeiter: 0 Zäune: 4 (1 Gehege) Bauwerke: 3x Mittleres Hotel

**Eilmeldungsstapel:** 10, 12, 16, 18, 20. Mische den Stapel und lege die erste Eilmeldungskarte auf das "Bevorstehend"-Feld. (Kein aktives Ereignis in der ersten Runde. Überspringe Schritt 5 in Runde 2.)

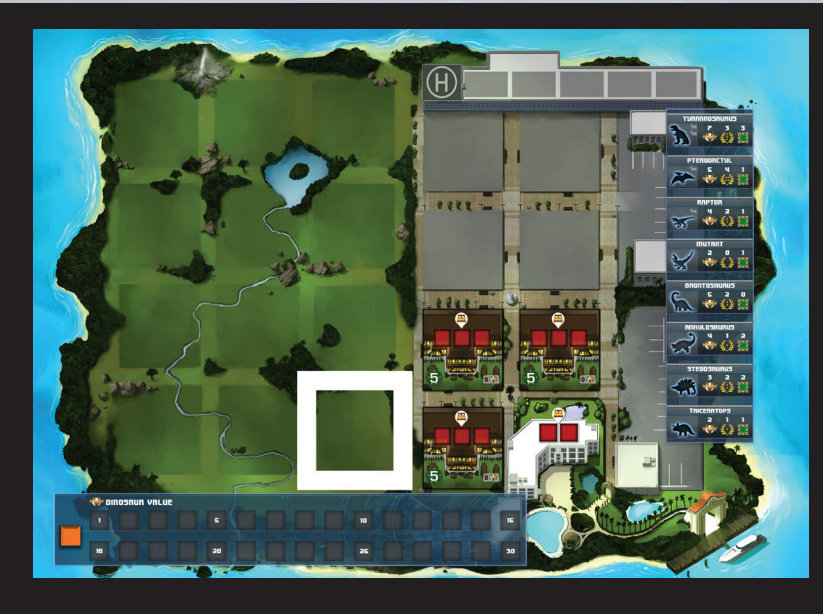

### **SONDERREGELN**

Entferne alle einfachen Hotels aus dem Spiel. Platziere beim Spielaufbau keine Karten auf dem DNS-Markt.

Stelle 1 Arbeiter einer nicht verwendeten Spielerfarbe auf jedes der 11 Aktionsfelder des Festlandes. Im Spiel kannst du 1 Credit bezahlen, um einen dieser Aushilfsarbeiter anzuheuern. Sie werden dabei aus dem Spiel entfernt und das aufgedeckte Aktionsfeld funktioniert so, als hättest du einen Arbeiter darauf platziert.

### **BESUCHERREGELN** *(ersetzen Schritte 1-3 in jeder Runde):*

Schritte 1-3: Dein Park erhält maximal die Anzahl von Besuchern, die deinem Ruf entspricht. Nimm dir für diese Runde für jedes vollständig besetzte Hotel 1 Arbeiter deiner Farbe (max. 4).

Besetzt du in der Runde ein Hotel mit neuen Besuchern, nimm dir sofort 1 Arbeiter.

Der DNS-Markt wird nicht wie üblich befüllt und kann von Arbeitern nicht verwendet werden.

Du brauchst nur 1 DNS-Karte, um einen Dinosaurier zu erschaffen. Verwendest du DinoGenics IOM, platziere eine DNS-Karte auf dem ersten Feld des DNS-Markts. Befinden sich Karten auf dem Feld, verschiebe sie nach rechts. Ziehe dann zwei zufällige DNS-Karten. Stimmt eine der Karten auf dem Markt mit einer gezogenen Karte überein, kannst du diesen Dinosaurier in deinem Park platzieren. Stimmen sie nicht überein, platziere den gezogenen Dinosaurier mit dem besseren Ruf in deinem Park (bei Gleichstand kannst du selbst wählen). Lege beide gezogenen Karten anschließend wieder ab. Du kannst die aktuelle Runde jederzeit beenden.

Am Ende des Spiels erhältst du für jede Dinosaurier-Spezies, die es nicht in deinen Park geschafft hat, 6 SP Abzug.

### **SCHLUSSWERTUNG**

**130+ SP:** Ntek habe sich als noch besser als ihr Ruf herausgestellt. Die Firma erschuf ein nachhaltiges Dinosaurierhabitat, durch das das Interesse an ausgestorbenen Spezies erneut geweckt und Projekte zum Artenschutz angekurbelt wurden. Der Park-Manager des ursprünglichen Ntek-Schutzgebiets wurde ein wichtiger Berater für alle zukünftigen Projekte.

**80-129 SP:** Ntek gelang es, vielen Dinosaurierspezies einen Zufluchtsort zu bieten. Mit der Zeit wuchs das Schutzgebiet, doch die knappen Finanzen standen einer Expansion entgegen. Freiwillige Helfer taten ihr Bestes, doch es ist schlicht nicht möglich, allen herrenlosen Dinosauriern ein neues Zuhause zu bieten.

**MISSERFOLG:** Durch das fehlgeleitete Park-Management gelang es Ntek nicht, ein existenzfähiges Schutzgebiet für herrenlose Dinosaurier aufzubauen. Die Ntek Corporation hielt die Bemühungen für einige Jahre aufrecht, doch ohne Führungsstärke und die Unterstützung einer breiten Öffentlichkeit hatte das Unterfangen keine Zukunft. Die Dinosaurier waren letztendlich nichts weiter als eine ausgebeutete Ware.

**SYNTH** *SCHWIERIGKEITSGRAD: SCHWIERIG*

*Es dauerte nicht lang, bis die Dino-Industrie übersättigt war und Unternehmen nach Alternativen für traditionelles Personal suchten. Die Abteilung für künstliche Intelligenz von Trapezohedron Inc. steht kurz davor, einen völlig autonomen Park zu eröffnen. Deckname: Synth. Diese künstliche Intelligenz könnte das Ende traditioneller Parks bedeuten. Du bist ein neuer Parkbesitzer und musst der Öffentlichkeit beweisen, dass man die Parkverwaltung besser keiner KI überlassen sollte.*

**Ziel:** Besiege Synth.

Anfangsrunde: Runde 1, Schritt 6 Credits: 4 DNS-Karten: 3 Manipulationskarten: 1 Skandal-Marker: 0

Ziegen: 0 Arbeiter: 4 Zäune: 4 (1 Gehege) Bauwerke: Keine.

**Eilmeldungsstapel:** Verwende alle Eilmeldungskarten. Synth ignoriert alle Effekte von Eilmeldungskarten, positive wie negative. (Kein aktives Ereignis in der ersten Runde.)

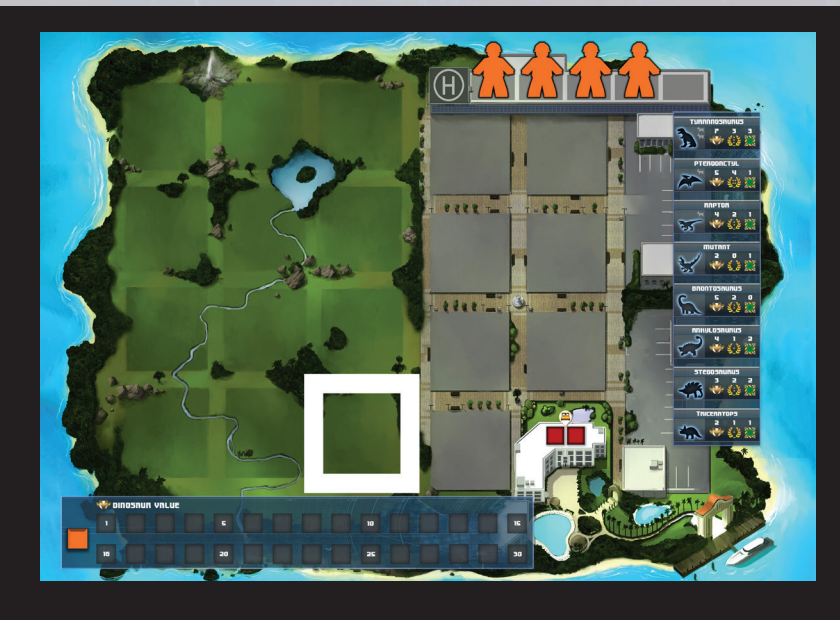

### **SONDERREGELN**

Verwende für dieses Szenario den Spielaufbau für ein Spiel mit 2 Spielern, inklusive aller Manipulationskarten. Synth kann nicht auf die Effekte von Manipulationskarten reagieren und erhält so keine Vorteile daraus – wohl aber die Nachteile.

Zu Beginn des Szenarios ist Synth der erste Spieler. Synth besitzt zu Beginn 2 einfache Hotels, 3 Biodomes und 2 Ziegen. Siehe Spielaufbau auf der nächsten Seite. Synth verwendet keine Credits und sammelt diese auch nicht.

Würfle mit zwei Toben-Würfeln, wenn Synth am Zug ist, und sieh in der Übersicht auf der nächsten Seite nach, welche Aktionen ausgeführt werden müssen. Kann Synth einen Arbeiter nicht auf ein Aktionsfeld setzen, da dieses schon besetzt ist, würfle erneut.

Wird ein Toben-Test von Synth durchgeführt, führe den Schaden aus wie im normalen Spiel. Alle Dinosaurier der Synth-KI, deren Habitatanforderungen am Ende einer Runde nicht erfüllt sind, werden eingeschläfert und aus dem Spiel entfernt.

Muss Synths Bauwerken Schaden zugewiesen werden, so beschädigt immer das günstigste und am wenigsten besetzte Bauwerk.

Das Besucherzentrum von Synth kann nicht beschädigt werden.

Ist ein Biodome beschädigt, setzt Synth Nanoroboter ein, um das Bauwerk am Ende der Runde automatisch zu reparieren.

"Diese Synth-KI macht mir Angst. Gestern bekamen wir die Anweisung, einen Raptor in einer unbemannten Drohne zu transportieren. Stell dir das mal vor! Killer-Dinosaurier, die über Wohnsiedlungen fliegen. Da muss nur mal einer so ein Ding vom Himmel schießen und schon ist die Hölle los."

- Cathy Vel, Sicherheitschefin, DinoGenics IOM

AUFZEICHNUNG: MLXIII: ÜBER 2002:IG88:OU812:: MIT SMTP ID M18MR114114: X-RECEIVED:98OJ.69.8675309

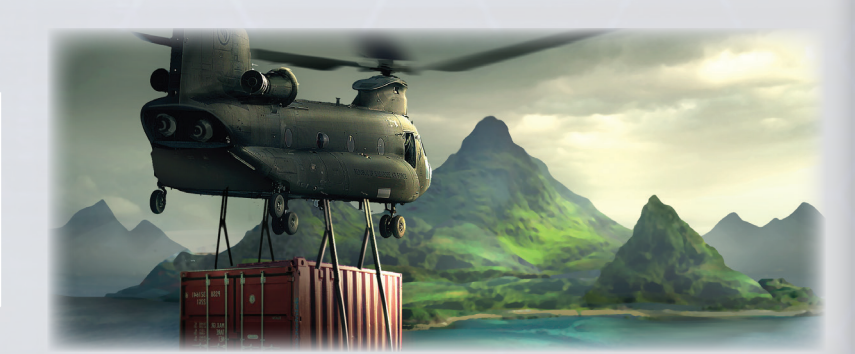

### **SCHLUSSWERTUNG**

**SIEG:** Synth ist offline. Anfangs war die KI erfolgreich, aber der Mensch war einfach flexibler. Zunächst strömten die Touristen in Scharen in Synths Park. Doch aus Staunen wurde bald Schrecken, als der Park langsam verwahrloste. Da für Synth Besucher nebensächlich waren, wurde der Park bald zur Todesfalle. Die Touristen wissen die persönliche Note der von Menschen betriebenen Parks auf einmal viel mehr zu schätzen! Die Zukunft sieht also rosig aus.

**NIEDERLAGE:** Eiskalt, berechnend und erfolgreich. Trapezohedron Inc hat durch technologische Überlegenheit neue Standards im Park-Management gesetzt. Die anderen Parks konnten mit der Automatisierung bald nicht mehr mithalten und mussten schließen. Obwohl es immer wieder Warnungen vor den Gefahren einer autonomen KI gibt, scheint Synth 2.0 nur eine Frage der Zeit zu sein.

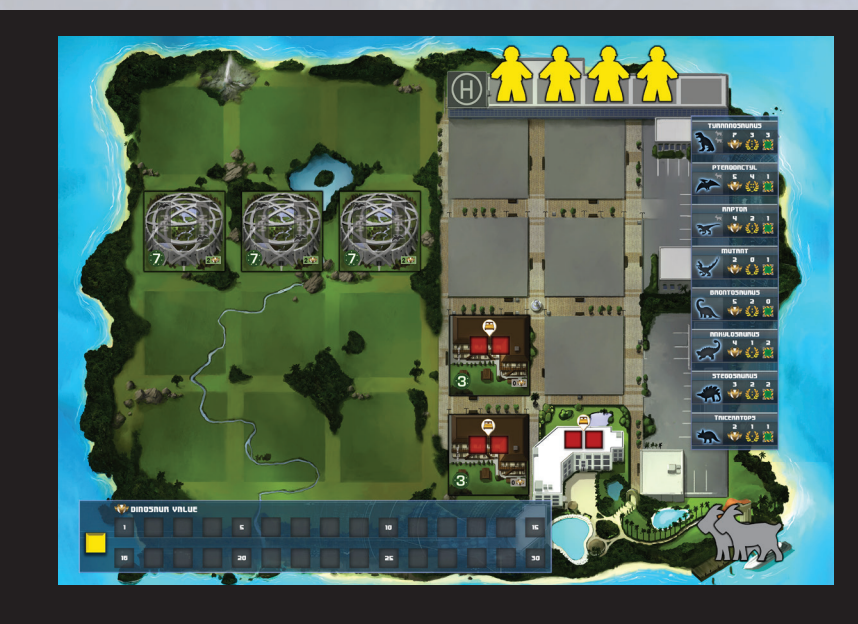

### **AUFBAU DES SPIELPLANS DER SYNTH-KI**

Credits: Von Synth nicht verwendet. DNS-Karten: 3 Manipulationskarten: Von Synth nicht verwendet. Skandal-Marker: 0 Ziegen: 2 Arbeiter: 4 Zäune: Von Synth nicht verwendet. Bauwerke: 3x Biodome, 2x Einfaches Hotel.

**Synth fängt als erster Spieler an.**

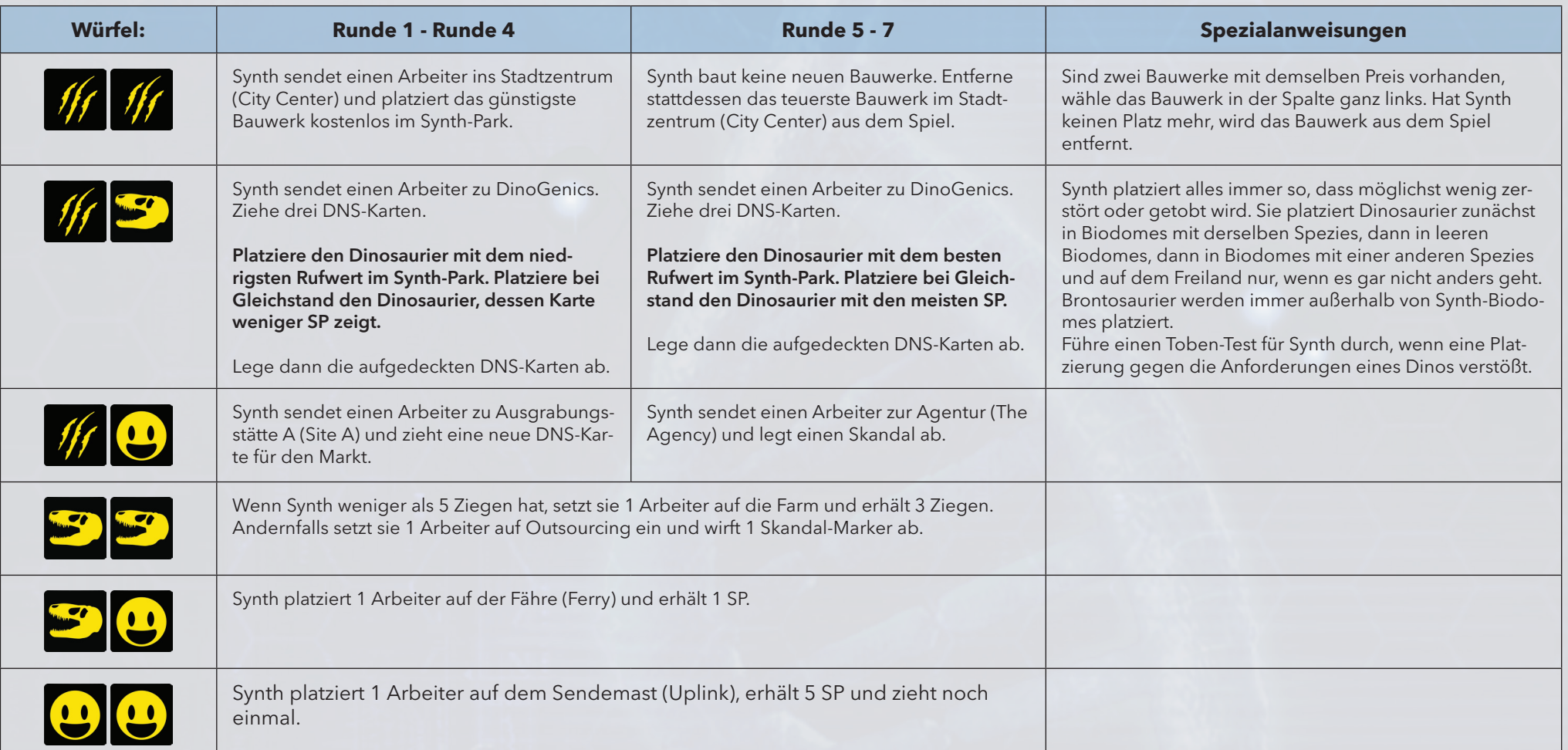

### **ALLES GUTE HAT EIN ENDE** *SCHWIERIGKEITSGRAD: SCHWIERIG*

*Der Goldrausch der Dinosaurierparks verebbt. Da Dinosaurier inzwischen allgegenwärtig sind, schwindet das Interesse der Touristen. Parks bauen Personal ab, um im Rennen zu bleiben, und trotzdem schaffen es nur die wenigsten, weiterhin ausreichend Besucher anzulocken. Du bist ein ewiger Optimist und glaubst, dass die Menschen auch heute noch Dinosaurier sehen wollen – und du bist bereit, dafür hart zu arbeiten. Leider schwinden auch bei dir langsam die Besucher und die Mitarbeiter...*

**Ziel:** Beende das Spiel mit mindestens 15 Credits und mindestens 80 SP.

Anfangsrunde: Runde 7, Schritt 1 Credits:2 DNS-Karten: 3 Manipulationskarten: 1 Skandal-Marker: 0

Ziegen: 0 Arbeiter: 5 Zäune: 4 (1 Gehege) Bauwerke: Keine.

**Eilmeldungsstapel:**4, 5, 13, 14, 16, 19. Mische den Stapel und lege die erste Eilmeldungskarte auf das "Bevorstehend"-Feld. (Kein aktives Ereignis in der ersten Runde. Überspringe Schritt 5 in Runde 7.)

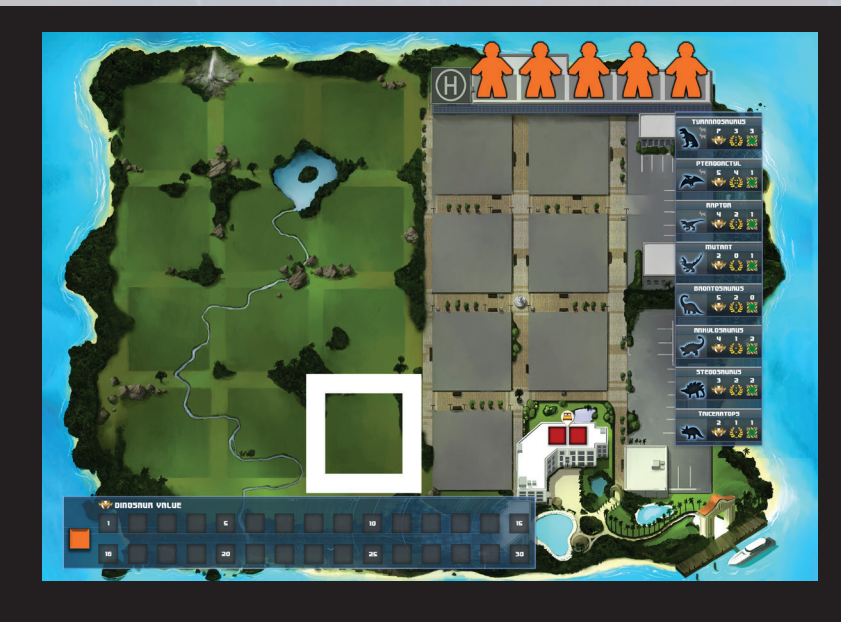

### **SONDERREGELN**

In diesem Szenario wird der Besucher-Spielplan verwendet, um deine schwindende Zahl von Arbeitern über 7 Runden hinweg nachzuverfolgen. Verwende Besucherauflage B (die normalerweise für Spiele mit 4-5 Spielern gedacht ist).

Verschiebe zu Beginn des Spiels Auflage B so, dass die aktive Spalte Runde 7 (Season 7) zeigt. Verschiebe sie jede Runde um eine Spalte nach rechts. Die Anzahl der Besuchersymbole in der Spalte ganz links (Player 1) zeigt dir die Anzahl der Arbeiter und die maximale Anzahl der Besucher, die du in der Runde erhältst. Ignoriere zusätzliche Besucher.

In deiner ersten Runde hast du 5 Arbeiter und Zugriff auf 5 Besucher. In der letzten Runde hast du nur noch 2 Arbeiter und Zugriff auf 2 Besucher.

#### **BESUCHERREGELN** *(ersetzen Schritte 1-3 in jeder Runde):*

Schritte 1-3: Dein Park erhält die Anzahl von Besuchern, die deinem halben Rufwert (aufgerundet) entspricht.

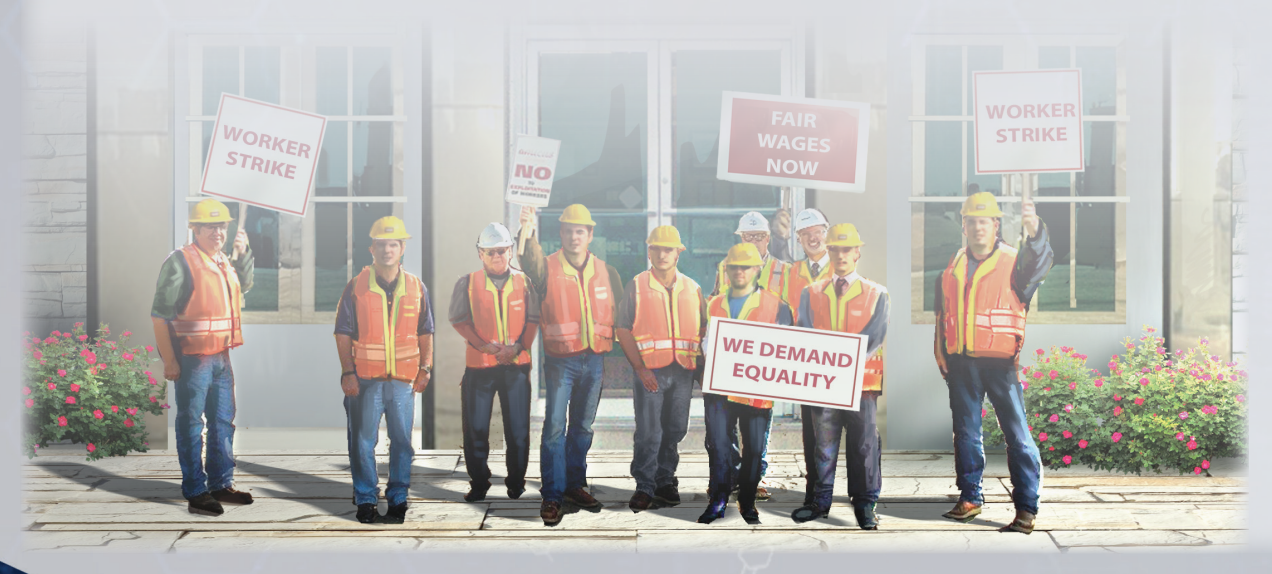

### **SCHLUSSWERTUNG**

**100+ SP:** Der Goldrausch ebbt vielleicht ab, aber du hast bewiesen, dass er noch lange nicht vorbei ist. Dein Park läuft trotz Minimalbesetzung weiter; wenn es hart auf hart kommt, springst du eben selbst ein. Die Mundpropaganda scheint zu wirken. Nächste Saison rechnest du fest mit einem Besucheranstieg.

**80-99 SP:** Du hast den Park für eine weitere Saison am Laufen gehalten, doch die meisten deiner Arbeiter musstest du entlassen. Das Geld ist knapp und du hoffst, dass im Frühling mehr Besucher kommen. Die gute Nachricht ist, dass DinoGenics etwas Großes plant, dass die Branche neu beleben soll: Es gibt eine neue Ausgrabungsstätte an der Küste.

**MISSERFOLG:** Die letzten Besucher dieser Saison sind gegangen und mit ihnen verschwand auch die Hoffnung, den Park weiterhin zu erhalten. Deine Investoren hatten all ihr Geld auf dich gesetzt und nun musst du ihnen schlechte Nachrichten überbringen. Nur die etabliertesten Parks sind noch übrig. Es scheint, dass die zweite Dino-Ära ebenfalls zu Ende geht.

**PERVERSION** *SCHWIERIGKEITSGRAD: SEHR SCHWIERIG*

*10 Jahre sind vergangen, seit die Dinosaurier wiedererweckt wurden. Leider stellte sich die Branche als nicht überlebensfähig heraus. Sparmaßnahmen bei DinoGenics führten zu Verzögerungen und Fehlern bei der Auslieferung der Dinosaurier. Überall entstanden geheime Labore und der Schwarzmarkt florierte. Obwohl es vielen gelang, die Produkte von DinoGenics erfolgreich zu kopieren, kam es dabei oft zu ungewünschten Resultaten.* 

**Ziel:** Erziele vor dem Ende von Runde 7 einen Ruf von 10 oder höher und mindestens 50 SP.

Anfangsrunde: Runde 1, Schritt 6 Credits: 10 DNS-Karten: 0 Manipulationskarten: 2 Skandal-Marker: 0

Ziegen: 0 Arbeiter: 4 Zäune: 4 (1 Gehege) Bauwerke: Keine.

**Eilmeldungsstapel:** 1, 8, 15, 16, 18, 19. Mische den Stapel und lege die erste Eilmeldungskarte auf das "Bevorstehend"-Feld. (Kein aktives Ereignis in der ersten Runde.)

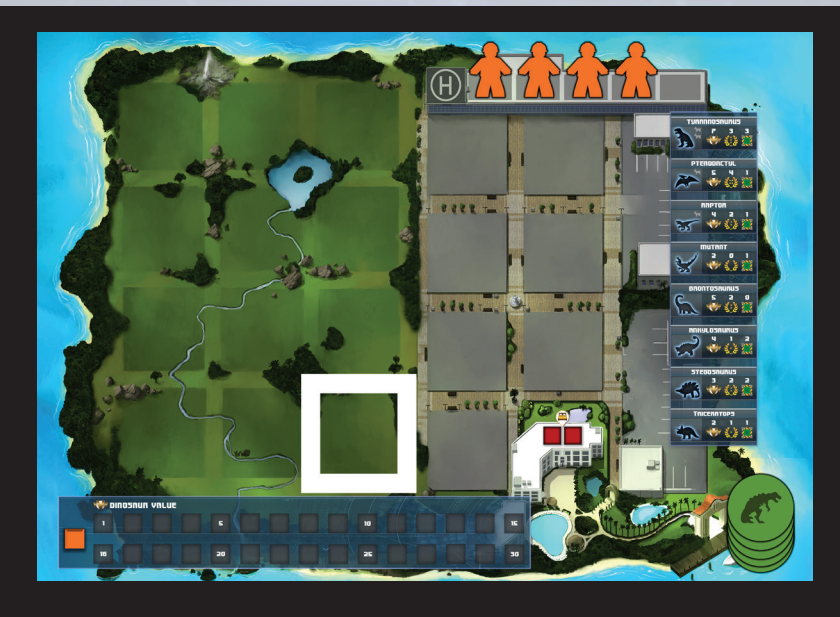

### **SONDERREGELN**

DinoGenics IOM kann nicht verwendet werden! Erhältst du eine DNS-Karte über den DNS-Markt oder den Friedhof, so hast du die Chance, den entsprechenden Dinosaurier sofort in deinem Park zu platzieren.

Labors auf dem Schwarzmarkt verwenden dagegen eine minderwertige Ausrüstung und gemischte DNS. Erhältst du eine DNS-Karte über den DNS-Markt oder den Friedhof, musst du mit zwei Toben-Würfeln würfeln. Würfelst du mit einem der Würfel ein  $\mathbb{Z}_p$  platziere statt des entsprechenden Dinosauriers einen pervertierten T-Rex und hole dir die Hälfte der gezahlten Credits (aufgerundet) wieder zurück. Sind bereits alle 5 pervertierten T-Rex im Spiel, kannst du automatisch den richtigen Dinosaurier platzieren. Lege die DNS-Karte ab, auch wenn sie zurückerstattet wurde.

Du darfst keine DNS-Karten auf der Hand haben. Werden Arbeiter zu Ausgrabungsstätte A oder B gesendet oder wird eine Manipulationskarte zum Ziehen von DNS verwendet, platziere diese DNS stattdessen auf dem DNS-Markt in der Reihenfolge, in der du sie erhalten hast. (Wird dem DNS-Markt eine Karte hinzugefügt, platziere sie in Feld 1 und verschiebe alle vorhandenen Karten um ein Feld, als hättest du eine Karte verkauft.)

Füge dem Markt zu Beginn jeder Runde 2 neue DNS-Karten hinzu.

#### **BESUCHERREGELN** *(ersetzen Schritte 1-3 in jeder Runde):*

Schritte 1-3: Dein Park erhält maximal die Anzahl von Besuchern, die deinem Ruf entspricht.

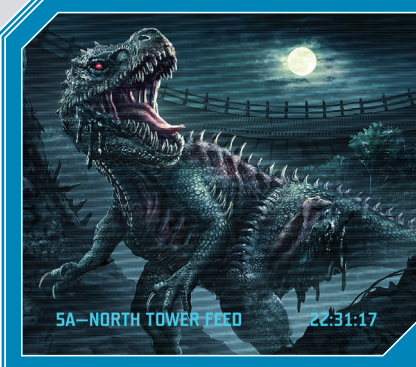

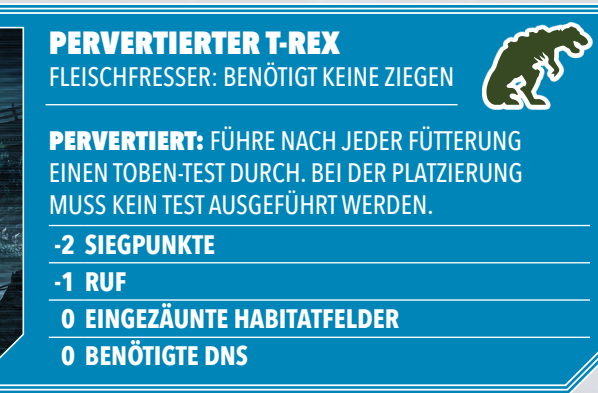

### **SCHLUSSWERTUNG**

**120+ SP:** Das Entwickeln eines Sicherheitsprotokolls war schwierig, doch deine ungewöhnlichen Attraktionen bieten den Besuchern einen ganz besonderen Nervenkitzel. Dies war zwar unerwartet, aber über Erfolg lässt sich kaum streiten. Die Touristen kommen in Scharen und die Profite steigen ins Unermessliche.

**50-119 SP:** Monate sind seit dem letzten "Zwischenfall" vergangen und so langsam steigen die Profite. Du redest die Tatsache klein, dass wahre Monster hinter den Absperrungen hausen, doch die Beschwerden häufen sich. Dabei fragst du dich jedes Mal, wie lange die Mauern wohl noch standhalten werden. Aber darum kümmerst du dich ein andermal.

**MISSERFOLG:** Vor 3 Tagen ist ein Monster so groß wie ein Bus durch die äußere Schutzmauer gebrochen und Tausende Gäste mussten aus dem Park evakuiert werden. Die Sicherheitskräfte waren überfordert und die Kameras haben die Katastrophe live übertragen. Und als wäre das nicht schlimm genug, scheint sich die zugrundeliegende Mutation auch noch auszubreiten.

## **Bauwerke-Übersicht**

### **BESONDERE BAUWERKE PARK-BAUWERKE PARK-BAUWERKE PARK-BAUWERKE <b>PARK-BAUWERKE PARK-BAUWERKE**

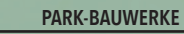

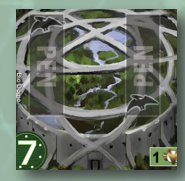

#### **Biodome** (x 4)**:**

Zählt als eingezäuntes Gehege (beliebiger Größe) für bis zu zwei kompatible Dinosaurier. Wird auch den Anforderungen eines Pterodactylus gerecht. Siehe Seite 10.

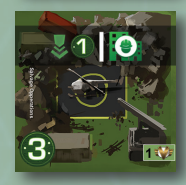

**Bergungsarbeiten:** Für das Kaufen weiterer Bauwerke bezahlst du jeweils 1 Credit weniger.

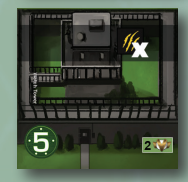

**Wachturm** (x 2)**:** 1x pro Spielphase (also 1x zu Beginn der Runde und 1x in der Unterhaltsphase) darfst du bei einem Toben-Test einen wütenden Hieb ignorieren.

### **VERBESSERN DES RUFS**

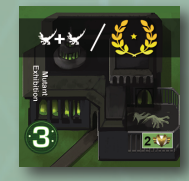

 $\sim$  4

**Mutanten-Ausstellung** (x 2)**:** Verleiht dir +1 Ruf pro 2 Mutanten in deinem Park.

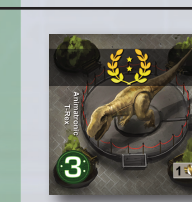

**Mechanischer T-Rex** (x 2)**:** Verbessert deinen Ruf um 2.

**Sternerestaurant:**

pro Hotel in deinem Park.

**Gastronomiebereich** (x 3)**:** In jeder Unterhaltsphase erhältst du 1 Credit pro Hotel in deinem Park.

statt 1 passenden verwenden.

1x pro Runde darfst du beim Erschaffen eines Dinosauriers 1 beliebige DNS-Karte

**Mittleres Hotel** (x 3)**:** Bietet Platz für 3 Besucher.

**Einfaches Hotel** (x 8)**:** Beherbergt bis zu 2

Besucher.

**Genetik-Labor:**

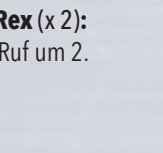

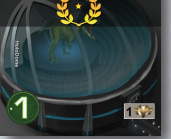

◇①おやお

**Holografische Kuppel** (x 3)**:** Verbessert deinen Ruf um 1.

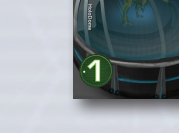

### In jeder Unterhaltsphase erhältst du 1 SP pro unterschiedlicher Spezies in deinem Park.

**Nur 1 pro Park erlaubt.**

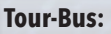

In jeder Unterhaltsphase erhältst du 1 SP pro Spieler, der in der Spielerreihenfolge vor dir ist.

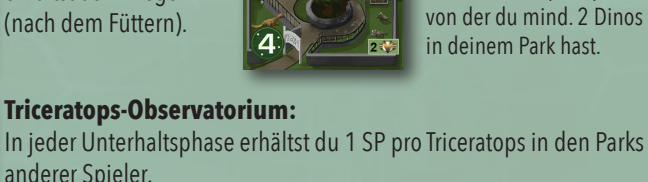

**Streichelzoo** (x 2)**:** In der Unterhaltsphase erhältst du 1 SP pro Spezies,

**BONUSEINRICHTUNGEN (SCHLUSSWERTUNG)**

**Triceratops-Observatorium:**

**BONUSEINRICHTUNGEN (UNTERHALTSPHASE)**

**Ziegen-Farm** (x 2)**:** In der Unterhaltsphase erhältst du 1 Ziege (nach dem Füttern).

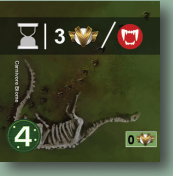

### **Fleischfresser-Biom:**

anderer Spieler.

Am Ende des Spiels erhältst du 3 SP pro Fleischfresser in deinem Park. (Mutanten zählen nicht dazu.)

 $\approx 1.1/1$ 

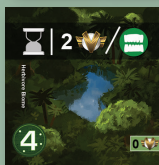

26

## **Pflanzenfresser-Biom:**

Am Ende des Spiels erhältst du 2 SP pro Pflanzenfresser in deinem Park. (Mutanten zählen nicht dazu.)

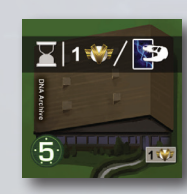

 $2 + 1 + 3 + 2$ 

**DNS-Archiv:** Am Ende des Spiels erhältst du pro einzigartiger Spezies auf den DNS-Karten im Friedhof (Boneyard) 1 SP.

In jeder Unterhaltsphase erhältst du 1 SP

**Stegosaurus-Monument:** Während des Spiels haben Stegosaurier *in allen Parks* einen Ruf von 3. Am Ende des Spiels erhältst du 2 SP pro Stegosaurus in *allen Parks*.

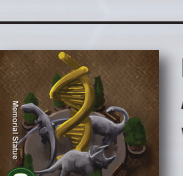

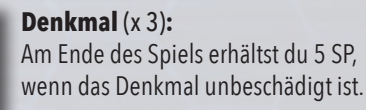

### **Geologie-Labor:**

Wenn du einen Arbeiter auf Ausgrabungsstätte B einsetzt, lege nur 1 DNS-Karte ab statt 2.

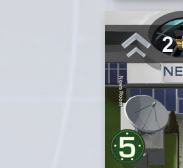

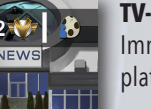

### **TV-Zentrale:**

Immer, wenn du einen Dinosaurier platzierst, erhältst du 2 SP.

### **Patentamt:**

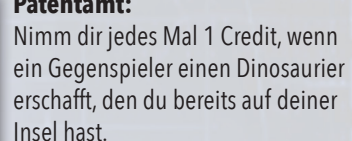

## **Maskottchen** (x 2)**:**

## **Dinosaurier-Übersicht**

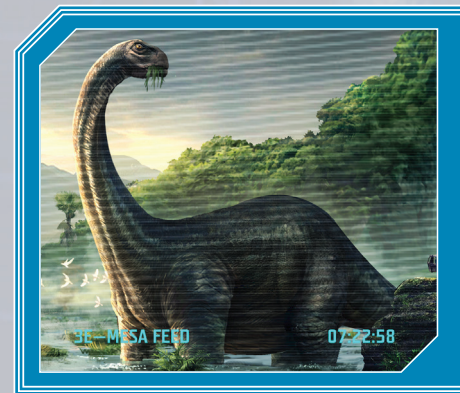

#### **BRONTOSAURUS PFLANZENFRESSER**

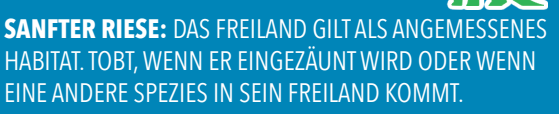

### **5 SIEGPUNKTE**

**2 RUF**

**0 EINGEZÄUNTE HABITATFELDER**

**4 BENÖTIGTE DNS**

ANKYLOSAURUS **PFLANZENFRESSER** 

**4 SIEGPUNKTE**

**3 BENÖTIGTE DNS**

WIRD.

**1 RUF**

08:41:39

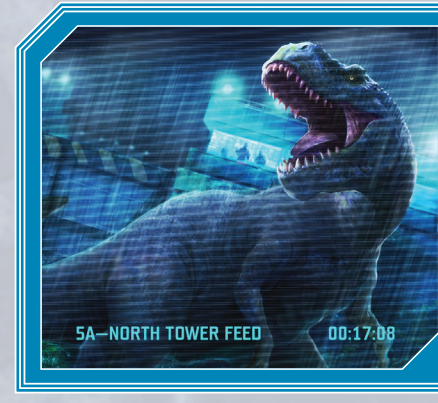

### TYRANNOSAURUS FLEISCHFRESSER:

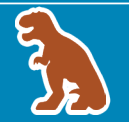

**ZERSTÖRERISCH: WÜRFLE BEIM TOBEN-TEST** MIT 2 WÜRFELN UND FÜHRE BEIDE ERGEBNISSE NACHEINANDER AUS.

- **7 SIEGPUNKTE**
- **3 RUF**
- **3 ODER MEHR EINGEZÄUNTE HABITATFELDER**
- **3 BENÖTIGTE DNS**

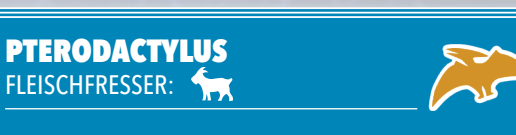

FLIEGEND: BENÖTIGT EINEN BIODOME ALS GEEIGNETES HABITAT.

- **5 SIEGPUNKTE**
- **4 RUF**

19:01:53

- **1 ODER MEHR EINGEZÄUNTE HABITATFELDER**
- **3 BENÖTIGTE DNS**

**5B-WEST WALL F** 19:02:33

**5B-EAST WALL FEED** 

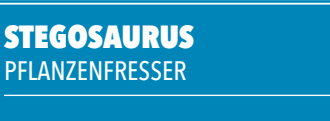

BELIEBT: DU ERHÄLTST IN DER UNTERHALTSPHASE (1).

DEFENSIV: DARF SICH MIT 1 SPEZIES EIN HABITAT TEILEN, OHNE DASS EIN TOBEN-TEST ERFORDERLICH

**2 ODER MEHR EINGEZÄUNTE HABITATFELDER**

**3 SIEGPUNKTE**

- **2 RUF 2 ODER MEHR EINGEZÄUNTE HABITATFELDER**
- **3 BENÖTIGTE DNS**

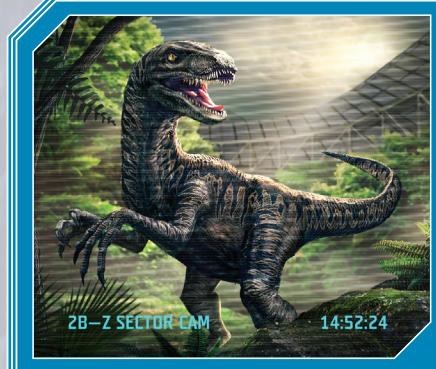

4A-AERIAL 7 RELAY

### RAPTOR FLEISCHFRESSER:

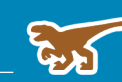

**CLEVER:** BEI EINEM TOBEN-TEST KOMMT ZUM NORMALEN SCHADEN NOCH EIN BESUCHERTOD HINZU, WENN GEWÜRFELT WIRD.

**4 SIEGPUNKTE**

**2 RUF**

- **1 ODER MEHR EINGEZÄUNTE HABITATFELDER**
- **2 BENÖTIGTE DNS**

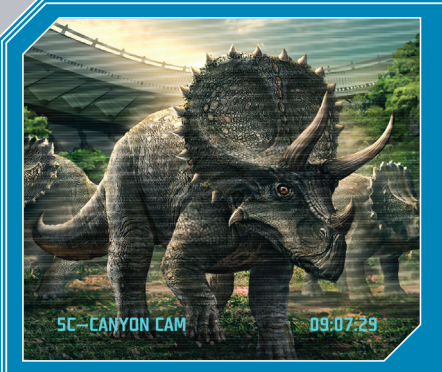

**TRICERATOPS PFLANZENFRESSER** 

**HERDENTIER: DU ERHÄLTST 1 ZUSÄTZLICHEN FÜR** DEN DINOSAURIERWERT PRO 2 TRICERATOPS, DIE SICH EIN GEHEGE TEILEN.

**2 SIEGPUNKTE**

**1 RUF**

**1 ODER MEHR EINGEZÄUNTE HABITATFELDER 2 BENÖTIGTE DNS**

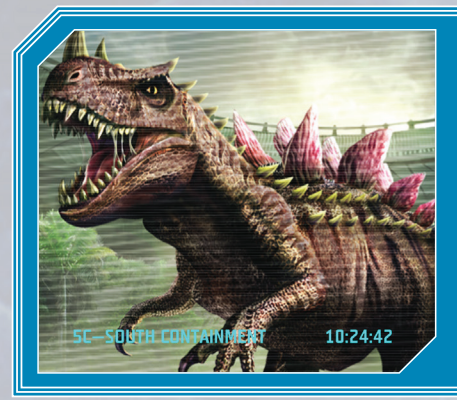

### MUTANT ALLESFRESSER

**MONSTRÖS:** VERFÜTTERST DU EINEM MUTANTEN

**TAX (1X PRO UNTERHALTSPHASE MÖGLICH),** ERHÄLTST DU EINEN ZUSÄTZLICHEN MUTANTEN.

**2 SIEGPUNKTE**

**0 RUF**

**1 ODER MEHR EINGEZÄUNTE HABITATFELDER 3 BELIEBIGE DNS**

27

## **Die Regeln auf einen Blick**

### **Spielaufbau – Übersicht (S. 4)**

### **1. Festland:**

Platziert 8 einfache Hotels auf dem ersten Feld des Stadtzentrums (City Center). Mischt die Manipulations-, DNS- und Eilmeldungskarten und platziert sie. Zieht 3 DNS-Karten für den DNS-Markt (DNA Market) und 4 DNS-Karten für den Friedhof (Boneyard). Zieht eine Eilmeldungskarte für das "Bevorstehend"-Feld (Upcoming). Platziert für jeden Spieler einen Fraktionsmarker auf der SP-Leiste. Platziert Blockade-Marker für 2/3 Spieler, wie auf dem Spielplan angezeigt.

### **2. Besucher-Spielplan:**

Platziert den Besucher-Spielplan mit der richtigen Auflage, einem Zählstein pro Spieler auf 0 auf der Rufleiste und einem Fraktionsmarker pro Spieler zum Anzeigen der Zugreihenfolge. Der erste Spieler wird zufällig ausgewählt.

### **3. Insel-Spielplan:**

Jeder Spieler erhält einen Insel-Spielplan mit einem Startgehege aus 4 Zäunen und einen Zählstein auf 0 für den Dinosaurierwert. Jeder Spieler erhält außerdem 3 DNS-Karten und 1 Manipulationskarte. Jeder Spieler erhält 2 Arbeiter und die unten angezeigte Anzahl von Credits.

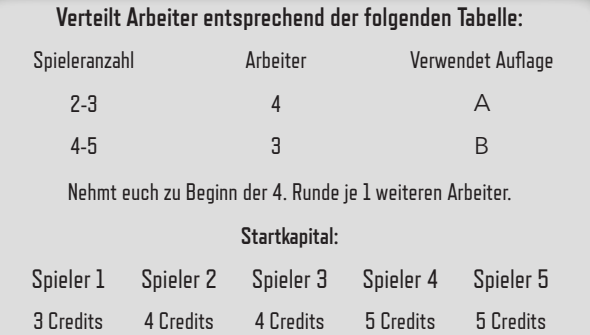

### **Rundenablauf** *(beginnt in Runde 1 direkt mit Schritt 6)*

**1. Bestimmt die Spielerreihenfolge anhand des Rufs (S. 6).**  Höher ist früher dran. Bei Gleichstand: Anzahl der unbeschädigten Bauwerke, dann Anzahl der Credits.

- **2. Verteilt Besucher in Spielerreihenfolge (S. 6).**  Der erste Spieler erhält die Besucher aus der Spalte ganz links.
- **3. Verteilt zusätzliche Besucher (S. 6).** Der erste Spieler nimmt die ersten **2 Besucher**, dann erhält jeder reihum ab Spieler 2 jeweils **1 Besucher**, bis alle zusätzlichen Besucher verteilt wurden oder alle Hotels voll sind.
- **4. Nehmt euch 1 Credit für jeden Besucher eurer Parks (S. 6).**

### **5. Folgt den Anweisungen der nächsten Eilmeldungskarte.**

Legt die aktive Eilmeldungskarte weg und verschiebt die bevorstehende Karte in die aktive Position. Die Karte ist nun aktiv und kann besondere Effekte in der aktuellen Runde verursachen. Zieht zum Schluss eine neue Eilmeldungskarte für das "Bevorstehend"-Feld.

### **6. Zieht ein zufälliges Plättchen für das 2., 3. und 4. Feld im Stadtzentrum (City Center).**

Zieht neue Bauwerke für den 2., 3. und 4. Bauwerke-Stapel im Stadtzentrum. Wird dieser Stapel beim Spielen leer, zieht sofort ein neues Plättchen dafür.

### **7. In der festgelegten Spielerreihenfolge wird nun pro Zug ein Arbeiter platziert, bis keine mehr übrig sind (S. 7).**

**8. Geht zur Unterhaltsphase über.** 

### **Unterhaltsphase**

**1. Füttert eure Fleischfresser (füttert so viel wie möglich).** Fleischfresser müssen gefüttert werden, auch wenn ein Spieler nicht genug Ziegen zur Verfügung hat, damit alle satt werden. Nach dem Füttern der Fleischfresser kann jeder Mutant einmal pro Runde mit 2 Ziegen gefüttert werden, um dem Park einen neuen Mutanten hinzuzufügen. Diese neu platzierten Mutanten können erst ab der nächsten Runde gefüttert werden.

### **2. Prüft, ob ein Dinosaurier tobt und würfelt, falls dies nötig ist (S. 11).**

Ungefütterte Fleischfresser oder Dinosaurier in unzureichenden Habitaten müssen einen Toben-Test ausführen.

### **3. Kassiert 3 SP pro zwei Besuchern, die den Park lebendig verlassen.**

Alle Besucher kommen zurück auf den allgemeinen Besucherhaufen.

- **4. Berechnet die SP für eure Dinosaurier und Bauwerke.** Jeder Spieler addiert den Dinosaurierwert auf seinem Insel-Spielplan zu seinen SP. Auch einige Bauwerke generieren in der Unterhaltsphase SP (S. 26).
- **5. Kassiert Ressourcen für eure Dinosaurier und Bauwerke.** Spieler mit einem Stegosaurus erhalten für jeden Stegosaurus einen Credit. Auch einige Bauwerke generieren in der Unterhaltsphase Ressourcen (S. 26).
- **6. Bewegt eure Arbeiter vom Festland zurück auf eure Inseln.**
- **7. Verschiebt die Besucherauflage um eine Spalte nach links.**
- **8. Fahrt mit der nächsten Runde fort.** *Am Ende von Runde 7 beginnt die Schlusswertung (S. 13).*

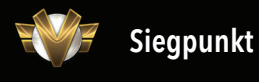

**Ressourcen oder Marker beziehen**

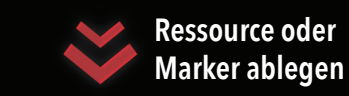

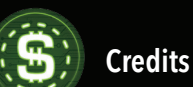

**Ruf**

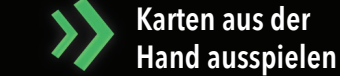

### **Toben-Tests**

dem Freiland ist.

Ein Toben-Test wird beim Platzieren von Dinosauriern und in der Unterhaltsphase nach der Fütterung durchgeführt. Ein Dinosaurier tobt maximal einmal pro Spielphase (Rundenbeginn und Unterhaltsphase). Dinosaurier toben, wenn: - Das Gehege zu klein oder nicht ganz geschlossen ist (Ausnahme: Brontosaurier). - Zwei oder mehr Spezies sich dasselbe Habitat teilen (Ausnahme: Ankylosaurus). - Ein Brontosaurus eingezäunt ist oder eine andere Spezies auch auf

- Ein Pterodactylus nicht in einem Biodome ist. - Einem Fleischfresser in der

Unterhaltsphase nicht die geforderte Menge an Ziegen verfüttert wurde.

### **Struktureller Schaden**

- Bauwerke werden zuerst angegriffen, dann Zäune, die den Weg zum Spielplanrand blockieren. - Besucher sterben, wenn Hotels zerstört werden. Jeder Tote bringt einen Skandal-Marker ein. - Das Besucherzentrum wird sofort repariert, bringt jedoch einen Skandal-Marker ein.

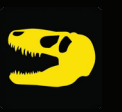

### **Todesopfer**

Eine Besucher stirbt (der Spieler erhält einen Skandal-Marker), dann wird eine erreichbare Struktur beschädigt.

### **Wütender Hieb**

**Naiver Besucher**

Beschädigt ein für den Dinosaurier erreichbares Bauwerk.

### $\bullet$   $\bullet$

### Bringt einen Credit ein, wenn sich mindestens ein Besucher im Park befindet.